#### UNIVERSITE KASDI MERBAH OUARGLA

Faculté des Sciences Appliquées Département de Génie Electrique

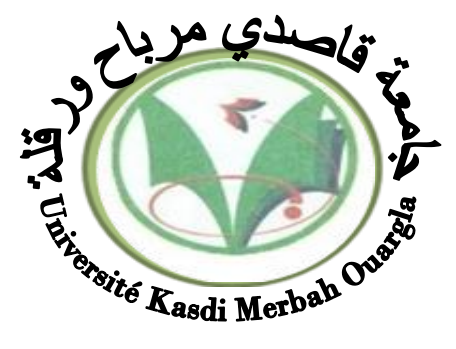

Mémoire

MASTER ACADEMIQUE

Domaine : Sciences et technologies Filière : Electrotechnique Spécialité : Machines électriques Présenté par :

Tahri Ayoub Benyahia Abdelaziz

**Thème:**

Modélisation et réglage optimal du gain du variateur de vitesse PID pour moteur BLDC en utilisant la technique PSO

Soumis au jury composé de :

Mr Djafour Ahmed Pr Président UKM Ouargla

MCR Encadreur/rapporteur UKM Ouargla MCA Examinateur UKM Ouargla

**Année universitaire 2021/2022**

# *REMERCIEMENT*

Louange à Allah, le Très Miséricordieux, le Plus Miséricordieux, pour nous avoir aidés à mener à bien cet humble travail. Cette thèse n'aurait pas été possible sans les contributions de tant de personnes pour lesquelles nous sommes heureux de remercier et d'exprimer notre plus profonde gratitude. Nous remercions notre promoteur M. Khalifa Moussa pour avoir suggéré et dirigé ce travail et pour son suivi continu tout au long de la correction de cette thèse, il a fourni un excellent exemple de compétence scientifique, de rigueur et de générosité. Nous adressons nos sincères remerciements à M. Lakhdar Lawazen, chef du département de génie électrique, pour son soutien tout au long du parcours académique. Nous tenons également à remercier tous les membres du jury d'avoir accepté de juger notre travail. N'oubliez pas de féliciter nos professeurs, à tous les niveaux, pour les sacrifices qu'ils ont consentis, nos parents qui nous ont donné la vie, et nos professeurs qui nous ont donné de bons moyens de subsistance. Enfin, tous ceux qui sont directement ou indirectement imputables à l'élaboration de ce traité trouvent l'expression de notre profonde gratitude.

# *Dédicaces*

Nous dédions ce travail à mes parents et ma mère, symbole de courage. Ce sont eux qui ont tout fait pour que je réussisse dans la vie et à mes chers frères et sœurs. À toute ma famille sans exception. À tous les professeurs qui aidez-moi de près ou de loin à m. Khalifa moussa, khettache laide, Djamel taibi et à tous mes partenaires a tous mes amis, sans exception, et à tout le département, et je remercie dieu tout puissant pour ma

réussite.

#### Résumé

Les moteurs CC sans balais à aimants permanents sont désormais en concurrence avec de nombreux autres types de moteurs dans les applications industrielles mondiales. Cependant, pour les applications de puissance faible à moyenne, les moteurs CC sans balais sont souvent le premier choix en raison de leur Caractéristique telle qu'aucun convertisseur, plus efficace, moins d'entretien, plus petit et capable de fonctionner à des vitesses plus élevées que les moteurs conventionnels. L'objectif global de ce projet est de produire un prototype amélioré du moteur BLDC pour donner une meilleure En réponse au moteur dans le système, améliorez la vitesse, le couple et le courant. Dans la recherche, nous nous sommes concentrés sur le développement d'une procédure de conception d'un moteur BLDC en sélectionnant plusieurs paramètres et en analysant leur impact sur l'ensemble. Performance. Par conséquent, cette recherche comprenait des méthodes logicielles et matérielles qui sont divisées en modélisation de champ et de circuit, calculs de dimensionnement fondamentaux, calculs de circuit magnétique, conception d'encoche de stator et conception d'enroulement. Pour la meilleure façon de fonctionner et de contrôler, nous avons équipé le moteur d'un algorithme de convergence des particules, qui à son tour réduit le taux d'erreur en fonction du régulateur.

#### **ملخص**

تتنافس محركات التيار المستمر ذات المغناطيس الدائم بدون فرش الآن مع العديد من الأنواع الأخرى من المحركات في التطبيقات الصناعية العالمية. ومع ذلك ، بالنسبة لتطبيقات الطاقة المنخفضة إلى المتوسطة ، غالبًا ما تكون محركات التيار المستمر بدون فرش هي الخيار الأول نظرًا لخصائصها مثل عدم وجود محول ، وأكثر كفاءة ، وأقل صيانة ، وأصغر ، وقادرة على العمل بسرعات أعلى أعلى من المحركات التقليدية. الهدف العام لهذا المشروع هو إنتاج نموذج أولي محسّن لمحرك BLDC لإعطاء استجابة أفضل للمحرك في النظام ، وتحسين السرعة والعزم والتيار. في البحث ، ركزنا على تطوير إجراء تصميم لمحرك BLDC من خالل اختيار العديد من المعلمات وتحليل تأثيرها على الكل. أداء. لذلك ، تضمن هذا البحث طرق البرامج واألجهزة التي تنقسم إلى نمذجة المجال والدائرة ، وحسابات التحجيم األساسية ، وحسابات الدائرة المغناطيسية ، وتصميم الفتحة الثابتة ، وتصميم اللف. للحصول على أفضل طريقة للتشغيل والتحكم ، قمنا بتجهيز المحرك بخوارزمية تقارب الجسيمات ، والتي بدورها تقلل من معدل الخطأ اعتمادًا على وحدة التحكم.

# **Sommaier**

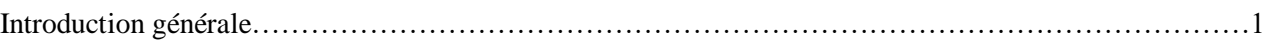

## Chapitre І Généralités sur le moteur brushless(BLDC)

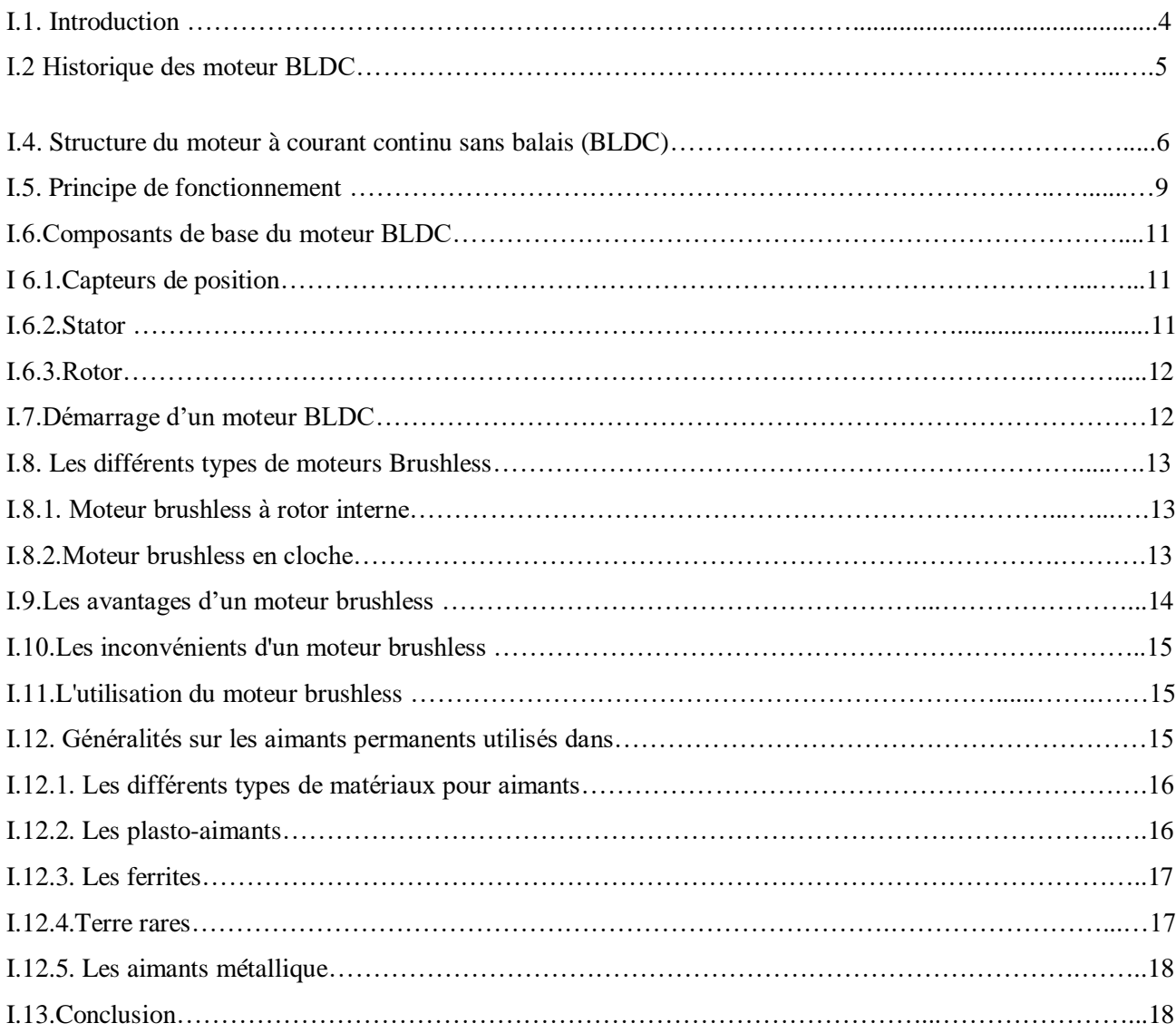

Chapitre II Modélisation et simulation de la machine brushless aimant permanent(BLDC)

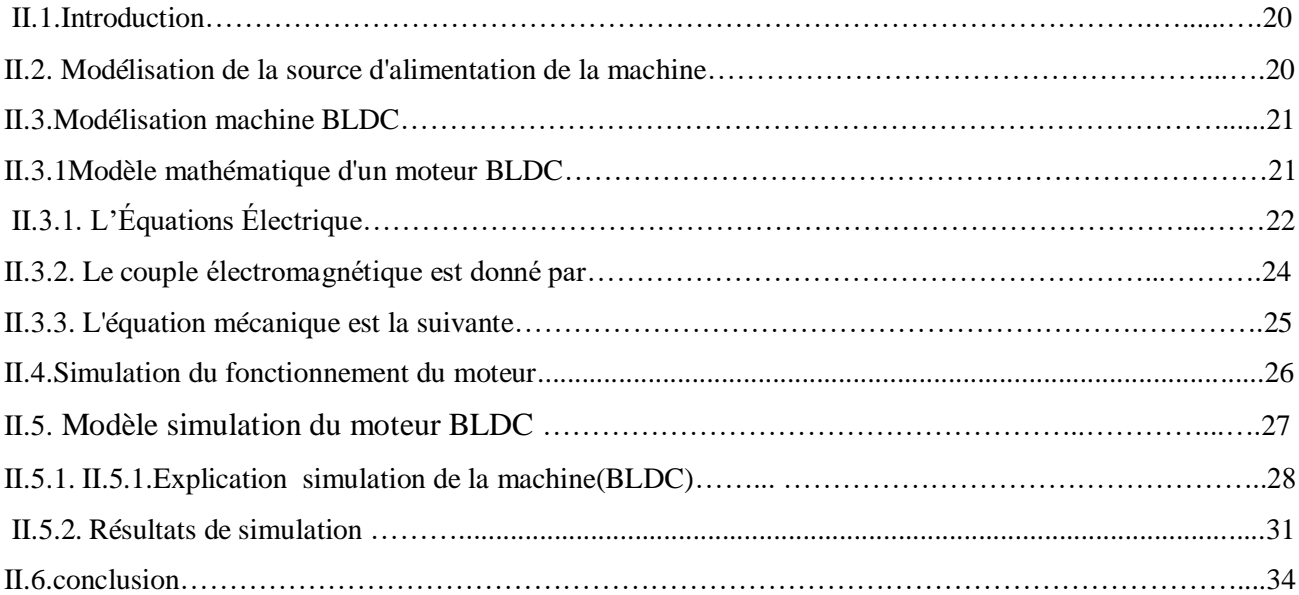

Chapitre III. Modélisation et contrôle de la vitesse du moteur(BLDC) à l'aide de la méthode (PSO)

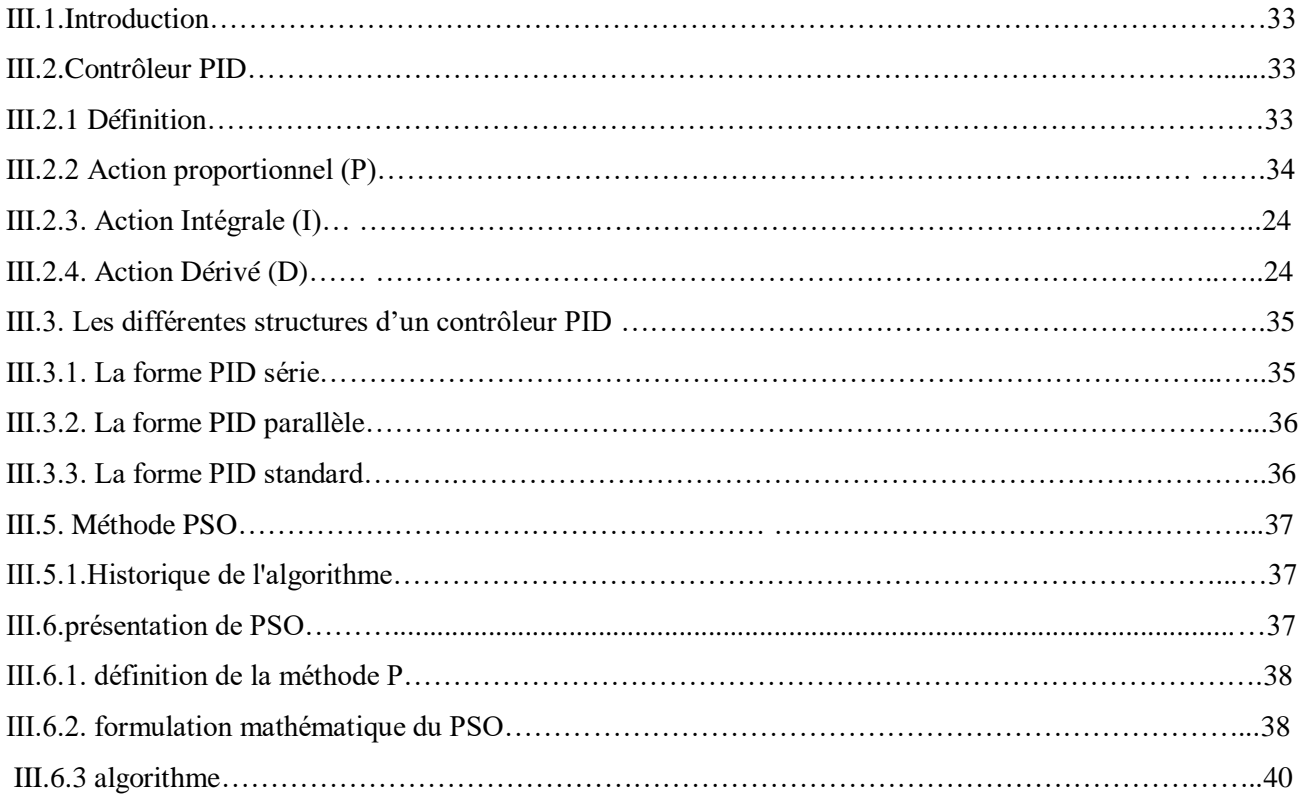

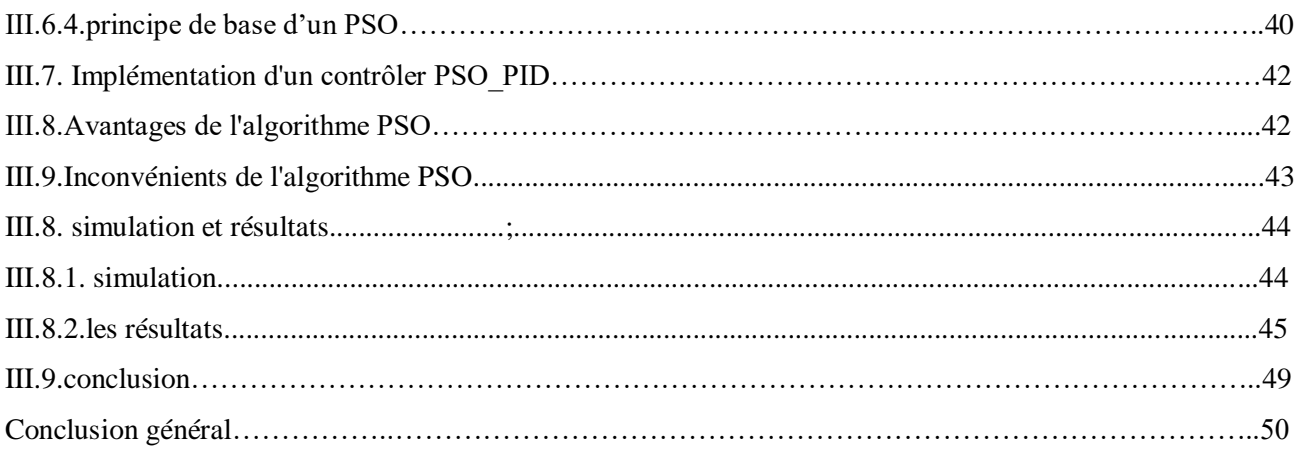

# **Liste des figures**

## Chapitre I

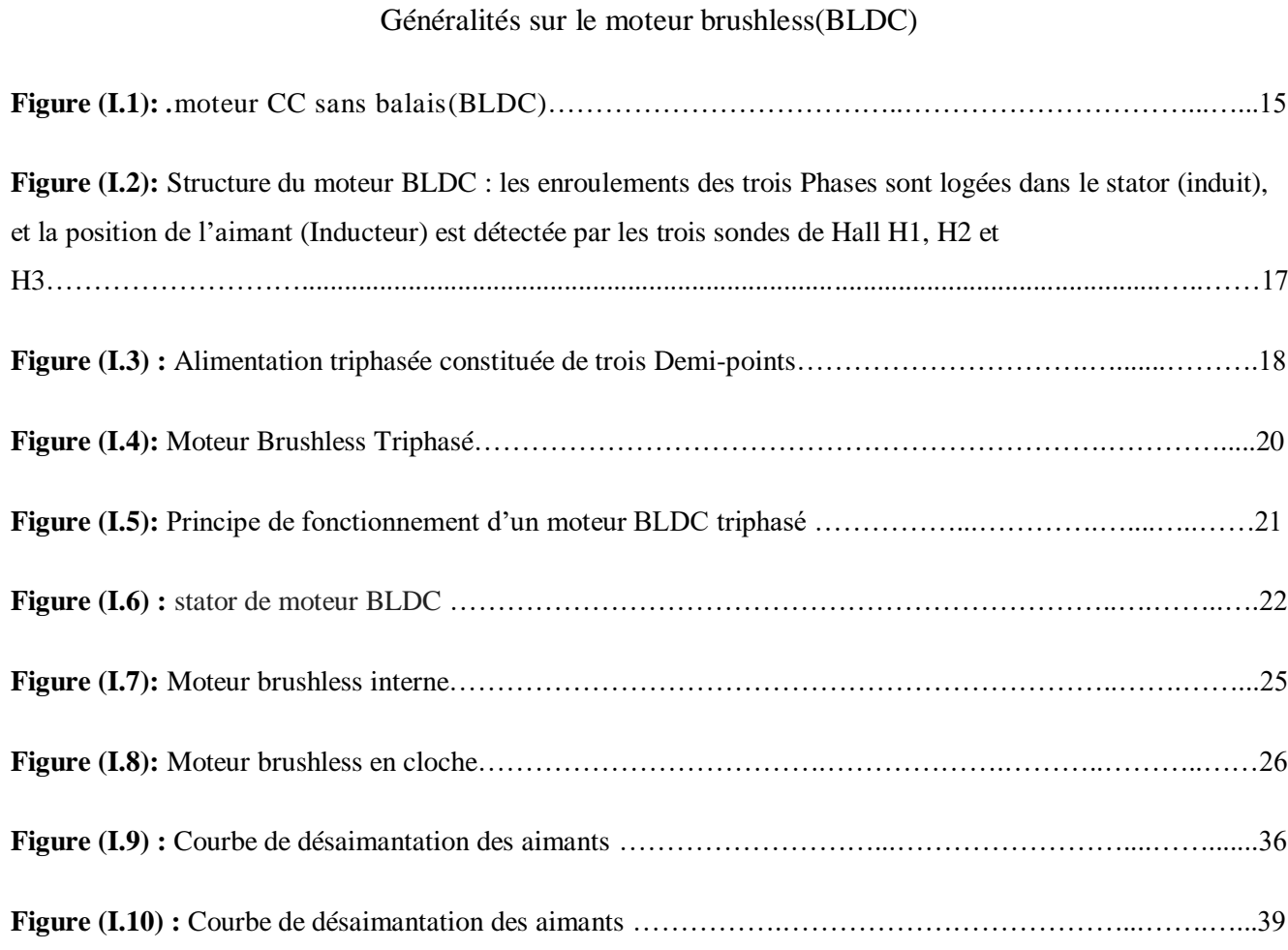

#### Chapitre II Modélisation et simulation de la machine brushless aimant permanent (BLDC)

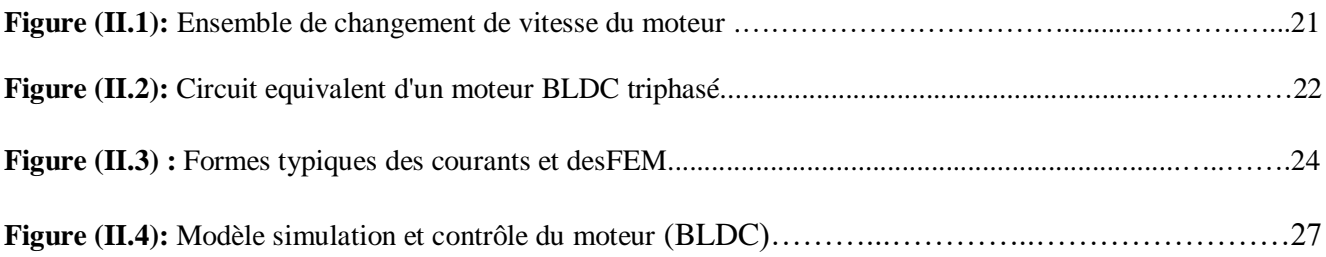

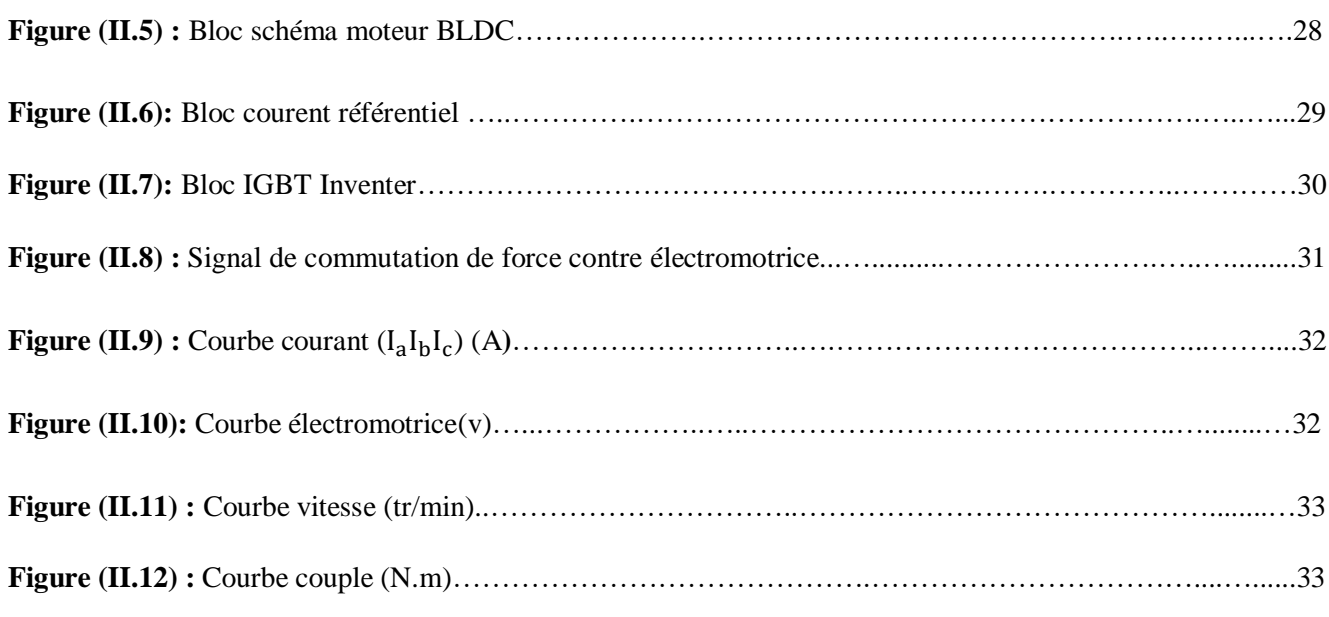

# Chapitre III

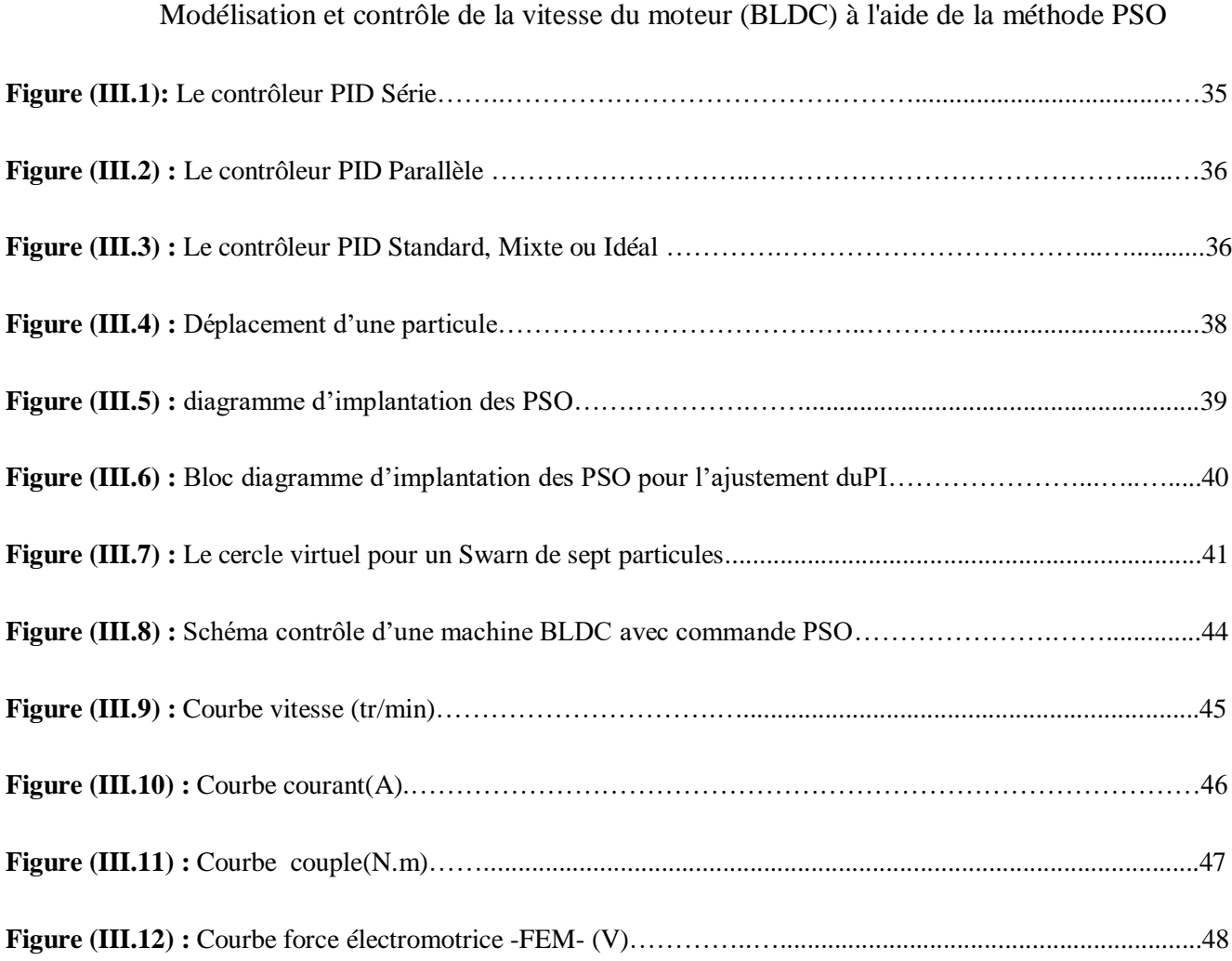

# **Listes des Acronymes et Symboles**

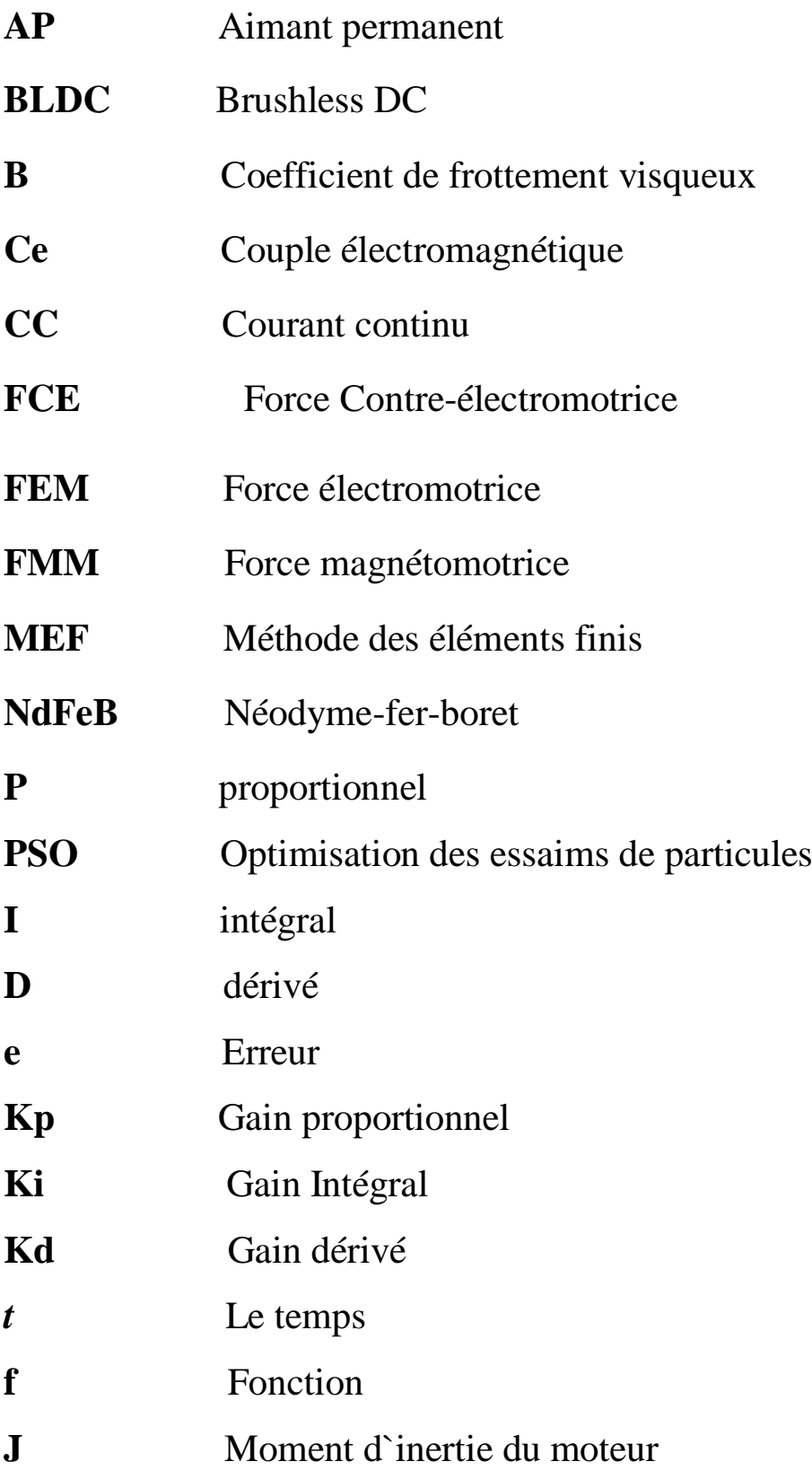

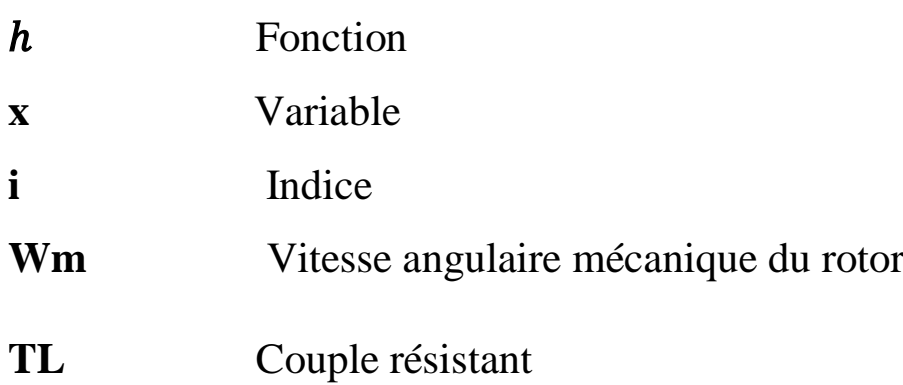

## **Introduction Générale**

La technologie moderne des systèmes d'entraînement exige de plus en plus un contrôle précis et continu de la vitesse, du couple et de la position, tout en garantissant le plus haut niveau possible de stabilité, de vitesse et d'efficacité. Le moteur à courant continu est équipé d'une brosse de nettoyage sur le levier de vitesses, ce qui limite la puissance et la vitesse de pointe et présente des difficultés d'entretien et des temps d'arrêt. Les recherches sont orientées vers une meilleure exploitation des actionneurs puissants aux caractéristiques améliorées (durabilité, fiabilité électromécanique, rendement, capacités de couple élevé et de vitesse élevée). Parmi ces démarreurs magnétiques permanents, il y a un moteur à courant continu sans balais "BLDCM", ce moteur est une version semi-compatible du moteur à courant continu combiné, à la différence que la fonction de commutation, qui est assurée mécaniquement par le commutateur, est réalisée dans le cas de la machine : électronique à courant continu, sans aucun contact mécanique entre le stator et le rotor. La particularité de la machine BLDC est que le stator est équipé de capteurs qui permettent de détecter la position du rotor afin de piloter l'électronique qui assure la commutation des courants en phases. L'objectif principal de ce travail est de développer et d'améliorer la vitesse de réponse instantanée en utilisant des contrôleurs PID à combiner avec l'algorithme PSO du dispositif BLDC. A cet effet, les travaux à réaliser comprennent :

- $\checkmark$  Modélisation d'une machine BLDC triphasée alors que le moteur tourne.
- $\checkmark$  Modèle continu de la machine triphasée BLDC.
- $\checkmark$  Etude de la commande PID, commande non linéaire, et synthèse des lois de commande.

Pour répondre aux besoins de cette thèse, notre travail est principalement structuré autour de trois chapitres :

- $\checkmark$  Le premier chapitre est consacré à la définition des BLDC avec leur principe de fonctionnement, et à citer leur structure et leur utilisation.
- $\checkmark$  Le deuxième chapitre, la machine BLDC a été conçue selon les modes de fonctionnement en mode moteur, et des simulations ont été réalisées sur MATLAB et SMILINK.

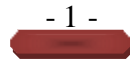

 Chapitre Trois, nous avons implémenté le contrôle proportionnel par PID en introduisant ce dernier algorithme PSO qui nous permet d'améliorer les résultats de précédence et la bonne vitesse de réponse du moteur BLDC.

Enfin, pour montrer l'efficacité et la robustesse de ces commandes, une étude comparative est présentée entre ces commandes sur la base des résultats obtenus par simulation numérique. Cette thèse se termine par une conclusion résumant l'ensemble des résultats obtenus dans cette étude.

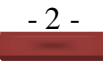

# **CHAPITRE I:**

Généralités sur le moteur brushless(BLDC)

## **I.1. Introduction:**

Les moteurs à CC sans balais (BLDC) sont désormais en concurrence avec de nombreux autres types de moteurs dans les applications industrielles mondiales. Cependant, pour les applications de faible et moyenne puissance, les moteurs à courant continu sans balais sont souvent la principale option. Les moteurs sans balais sont généralement reconnus comme étant supérieurs pour un certain nombre de raisons. Ils n'ont pas de commentateur, sont plus efficaces, nécessitent moins d'entretien, sont de plus petite taille et peuvent fonctionner à des vitesses plus élevées que les moteurs à courant continu conventionnels **[1].** En raison de leur rendement élevé, de leur petite taille et de leur prix compétitif, les moteurs BLDC deviennent désormais importants pour applications militaires, aéronautiques et automobiles, ainsi que pour les instruments portables et les équipements de communication **[1].** La petite taille reflète un couple élevé/kg et une densité de puissance élevée, ce qui est très important pour les deux marchés. De nos jours, les fabricants de moteurs électriques et les chercheurs explorent en permanence des méthodes pour augmenter l'efficacité du moteur, ce qui signifie produire plus de puissance à l'arbre moteur tout en utilisant moins de puissance d'entrée. Les améliorations de l'efficacité du moteur permettront d'économiser sur les coûts énergétiques, de prolonger la durée de fonctionnement des produits alimentés par batterie et de réduire la quantité de chaleur, ce qui augmentera la fiabilité et peut réduire les coûts de maintenance programmés de la machine **[2]**. Une efficacité énergétique plus élevée signifie également des pertes de puissance internes plus faibles et une plus grande densité de puissance puisque la perte de puissance définit l'augmentation de température du moteur qui est la limitation ultime des performances. Vous trouverez ci-dessous les listes de pertes de moteur pour toute considération d'amélioration **[3]**.

- Enroulement de cuivre (pertes de cuivre dans la résistance des bobines du stator).
- $\checkmark$  Frottement coulombien (balais, roulements et joints d'arbre, etc.).
- $\checkmark$  Frottement visqueux (lubrification des roulements, caractéristique d'amortissement de certains matériaux en fonction de la vitesse).
- $\checkmark$  Pertes par hystérésis dans les matériaux magnétiques.
- Courants de Foucault (pertes dans les matériaux magnétiques doux et durs liés au type de matériau et à l'épaisseur des tôles éventuelles).
- . Dérive (effets aérodynamiques à la géométrie et à la vitesse du moteur).

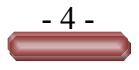

#### **I.2 Historique des moteur BLDC**

Dans le monde d'aujourd'hui, l'électricité est l'une des énergies les plus utilisées, d'où l'intérêt qu'on montre à l'égard des moteurs électriques que nous retrouvons dans tous les domaines, que ce soit dans la production ou dans la vie quotidienne, pour s'adapter aux différentes applications pratiques, aux différents types de moteurs, de quelques milliwatt à plusieurs millions de kilowatts, y compris les moteurs synchrones, les moteurs asynchrones, les moteurs à courant continu, les moteurs à réluctance variable, etc., émergent selon les besoins. La théorie de la machine moderne a été établie lorsque Faraday a découvert le phénomène de l'induction électromagnétique en 1831. Suite à cela, le premier moteur à courant continu a vu le jour dans les années 1840. Près d'un siècle plus tard, en 1915, un Américain du nom de Langmuir, a inventé le redresseur en mercure pour commander la grille de l'électrode et a conçu le convertisseur DC/AC. Contraignant les inconvénients des moteurs traditionnels, dans les années 1930, certains chercheurs ont commencés à développer des moteurs brushless (sans balais) dans lesquels la commutation électronique a été mise en oeuvre.À cause de leur non fiabilité et de leurs faibles performances à cette époque, les moteurs BLDC n'étaient utilisés qu'au niveau des laboratoires de recherche. En 1955, Harrison et Rye ont fait la première demande de brevet pour un circuit de commutation à thyristors afin de remplacer l'équipement de commutation mécanique. Cela s'est avéré à être exactement le premier prototype du moteur BLDC **[4]**.Suite aux nombreuses expériences, le moteur à courant continu sans balais à commutation électronique a été développé à l'aide des éléments de Hall en 1962, ce qui a abouti au lancement de sa production, quelques temps plus tard. Dans les années 70, une diode à détection magnétique, dont la sensibilité était presque mille fois supérieure à ces derniers, a été utilisée avec succès pour la commande du moteur BLDC. Ces moteurs ont connu une utilisation plus vaste au fur et à mesure que l'industrie électrique et électronique se développait.

En 1978, la branche indramat de Mannesmann Corporation de la République Fédérale d'Allemagne a officiellement lancé le moteur à courant continu sans balais MAC et son système d'entraînement dans un salon d'exposition à Hanover, ce qui a permis au moteur BLDC d'entrer dans la phase pratique. Depuis, d'autres recherches ont été menées conduisant au développement successif des moteurs BLDC à forme d'ondes trapézoïdales et sinusoïdales. Avec la découverte des nouveaux matériaux magnétiques et le développement acquis dans la microélectronique, l'électronique de puissance, les techniques de détection, l'automatisation et la technologie de commande à la fin des années 90, les moteurs à courant

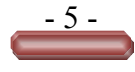

continu sans balais sont devenus très attractifs. Ils ont pu s'intégrer dans plusieurs domaines et connaitre un plus grand champ d'utilisation.

#### **I.3. Machines à courant continu sans balais (BLDC) :**

Le moteur à courant continu sans collecteur, ou " Brushless DC Motor", que l'on appelle aussi parfois ECM ("electronically commutatif motor"), est la copie quasi conforme du moteur DC à collecteur, à la différence près que la fonction de commutation, réalisée mécaniquement par le collecteur dans le cas de la machine DC, est effectuée électroniquement, sans aucun contact mécanique entre stator et rotor ne soit nécessaire **[5].**De façon à pallier aux inconvénients de la commutation mécanique, il faut dans la mesure du possible supprimer le collecteur et essayer de reproduire électroniquement la fonction qu'il réalise. Dans ce but, la commutation va être effectuée de manière électronique et les adaptations de principe suivantes sont effectuées **[5]**.

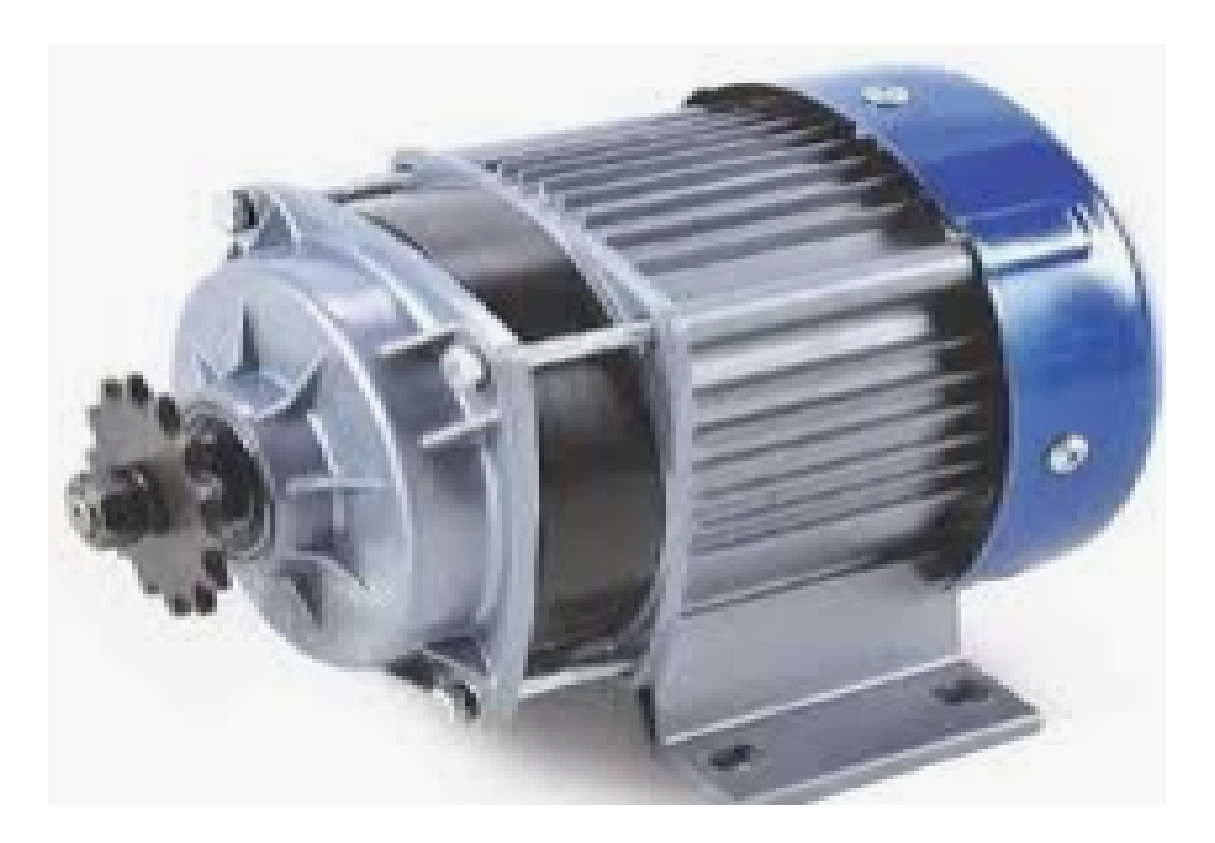

**Figure I.1***.*moteur CC sans balais (BLDC)*.*

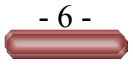

#### **I.4. Structure du moteur à courant continu sans balais (BLDC)**

Le moteur à courant continu sans collecteur, ou " Brushless DC Motor", que l'on appelle aussi parfois MCE ("Moteur à commutation électronique "), est la copie quasi conforme du moteur DC à collecteur, à la différence près que la fonction de commutation, réalisée mécaniquement par le collecteur dans le cas de la machine DC, est effectuée électroniquement, sans aucun contact mécanique entre stator et rotor ne soit nécessaire **[6]**.

De façon à pallier aux inconvénients de la commutation mécanique, il faut dans la mesure du possible supprimer le collecteur et essayer de reproduire électroniquement la fonction qu'il réalise. Dans ce but, la commutation va être effectuée de manière électronique et les adaptations de principe suivantes sont effectuées **[6]** (figures I.2).

- L'excitation, réalisée jusqu'ici au niveau du stator par l'aimant, voire un enroulement, est maintenant créé par le rotor, c.-à-d. La partie tournante de la machine (on considère ici le cas le plus fréquent d'un moteur à rotor intérieur), que l'on munit d'aimants Permanents. Le rotor joue donc maintenant le rôle d'inducteur sans qu'il soit toutefois nécessaire de lui transmettre de l'énergie par le biais d'un contact mécanique ;

- Les trois enroulements toujours couplés en étoile, sont logés dans les encoches du stator, lequel fait désormais office d'induit.

- Le collecteur est supprimé.

- Trois sondes à effet Hall (H1, H2 et H3) sont utilisées pour détecter le champ d'induction produit par l'aimant et pour ainsi mesurer grossièrement la position du rotor. Elles sont solidaires du stator, logées directement dans celui-ci ou sur une pièce fixée au stator en face d'un aimant auxiliaire solidaire du rotor ayant les mêmes caractéristiques que les aimants permanents du rotor. Comme indiqué précédemment, elles sont espacées de 60°, voire 120°. C'est sur la base de l'information qu'elles délivrent que les phases seront commutées.

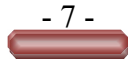

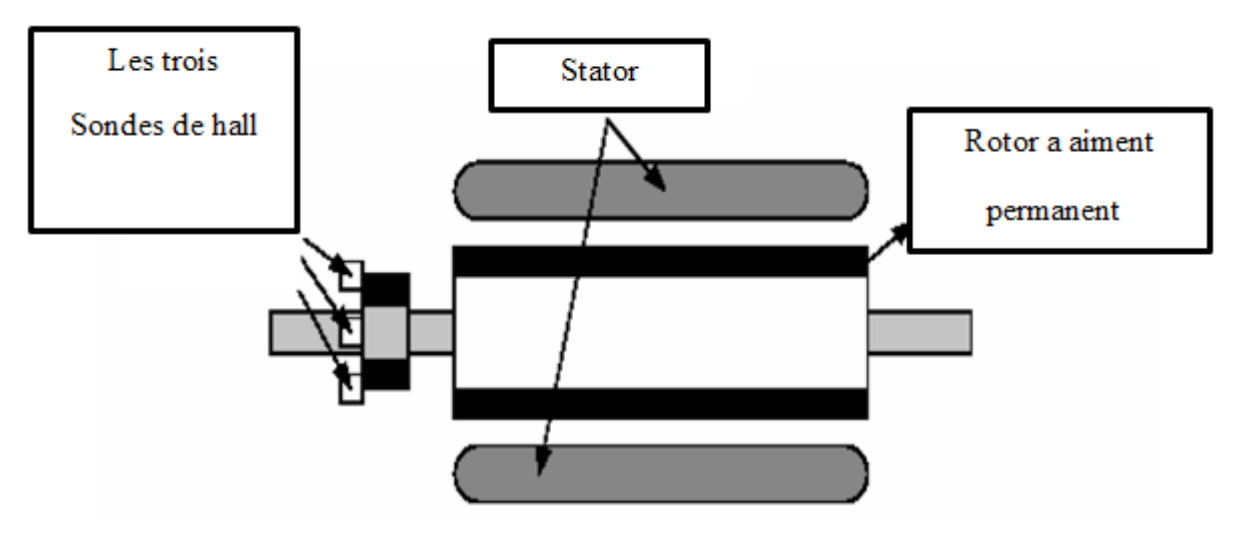

**Figure I.2 :** Structure du moteur BLDC : les enroulements des trois Phases sont logées dans le stator (induit), et la position de l'aimant (Inducteur) est détectée par les trois sondes de Hall H1, H2 et H3.

L'alimentation par variateur de courant continu, est remplacée par une électronique de Commutation semblable, avec cependant une branche de plus (figures (3) et (4)).La tension Ue du circuit intermédiaire est donc également continue. On a alors affaire à un onduleur triphasé, dispositif qui permettra de créer un système de courants et de tensions triphasés de fréquence variable. Les potentiels appliqués aux bornes de chaque phase sont donc commutables à volonté entre +Ue et −Ue. Notons que c'est pour les mêmes raisons que celles évoquées lors de la présentation du variateur de courant continu que l'alimentation choisie fonctionne en mode de commutation, ce dernier permettant de limiter les pertes thermiques dans l'étage de puissance. Sous la forme de six transitions par tour, les signaux H1, H2 et H3 issus des sondes de Hall fournissent l'information minimale sur la position de l'aimant, laquelle est nécessaire à la commutation au temps opportun des trois phases. Détectant ainsi la polarité du champ d'excitation, deux des trois phases sont successivement enclenchées, une logique de traitement des signaux H1, H2 et H3 fournissant les commandes individuelles des trois branches de l'onduleur. Bien qu'il existe plusieurs stratégies possibles, la séquence d'enclenchement des phases est toujours telle que seules deux d'entre-elles conduisent simultanément, mises en série par une commande ad hoc des voies l'étage de puissance. Elles se voient donc parcourues par le même courant, lequel rentre par une phase et sort par l'autre. La troisième phase est laissée en l'air et le courant la traversant est ainsi nul **[6].**

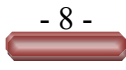

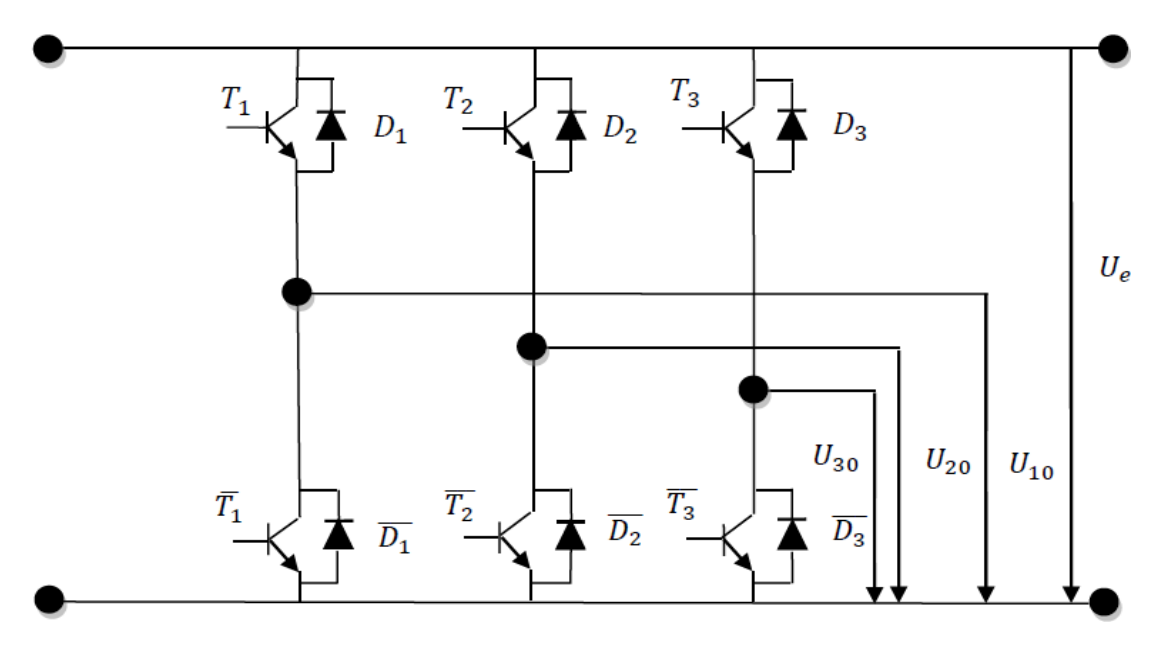

**FigureI.3.**Alimentation triphasée constituée de trois Demi-points.

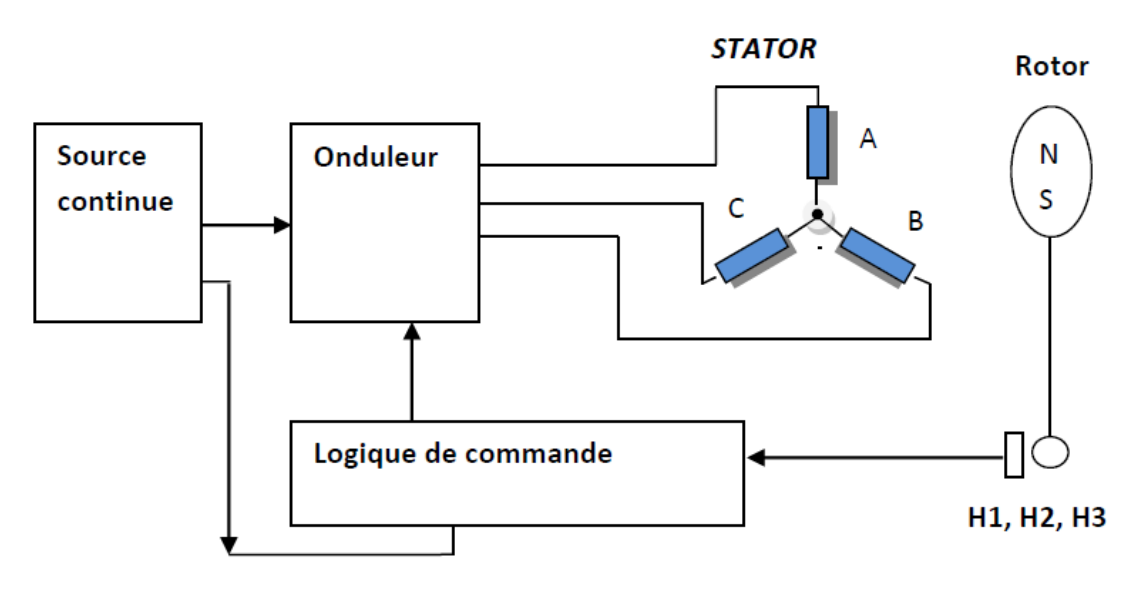

**Figure I.4**.Moteur Brushless Triphasé.

### **I.5. Principe de fonctionnement :**

Un moteur brushless est constitué d'aimants permanents sur le rotor et d'une bobine triphasée sur le stator, il suffit de faire passer du courant dans une partie de la bobine pour créer un champ magnétique qui attire les aimants et les aligne avec le champ magnétique. Le bobinage est généralement triphasé,

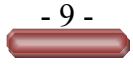

c'est-à-dire qu'il est constitué de trois groupes de bobines reliées les unes aux autres, en alimentant séquentiellement des groupes de bobines, le rotor lui-même va s'aligner à chaque fois avec les champs et tourner.Un moteur sans balais entre dans la catégorie des machines synchrones alternatives. La classification des machines électriques est indiquée. Le premier niveau distingue la machine des machines à courant continu (bien connues des enseignants de CPGE, etc.) et des machines alternatives. Le moteur universel est un cas particulier de moteur qui fonctionne bien en courant continu à partir de courant alternatif **[7]**.Avant d'expliquer le fonctionnement du moteur à courant continu sans balais, il est préférable de comprendre la fonction du moteur à balais. Dans les moteurs sans balais, il y a un aimant permanent à l'extérieur et un fer rotatif qui a un électroaimant à l'intérieur. Ces électro-aimants créent un champ magnétique dans le moteur lors de la mise sous tension et aident à faire tourner le moteur. Les balais changent la polarité du pôle pour maintenir le moteur en rotation. Le principe de fonctionnement de base du moteur à courant continu à balais et du moteur à courant continu sans balais est le même, c'est-à-dire des notes sur la position de l'arbre intérieur. Le moteur à courant continu sans balais ne comporte que deux parties de base : le rotor et le stator. Le rotor est le rotor et contient l'aimant rotatif tandis que le stator est le stator et contient les enroulements du stator. Dans BLDC, des aimants permanents sont connectés dans le rotor et déplacent les électroaimants vers le stator. Des transistors de haute puissance sont utilisés pour activer les électroaimants de l'arbre. Le contrôleur distribue la puissance à l'aide d'un circuit solide **[8]**.Le moteur est simple mais la commande électronique (codeur ou contrôleur) est plus élaborée. En effet, il faut connaitre à chaque instant la position du rotor et envoyer le courant dans les groupes de bobines. Celle-ci transforme le courant continu en courant triphasé à fréquence variable et va alimenter successivement les bobines (enroulement) pour créer un champ tournant et donc la rotation **[9]**.La Figure I.3 montre également une image simple de la façon dont l'aimant est positionné à l'intérieur du moteur, montrant un état de polarité**.**

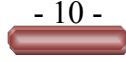

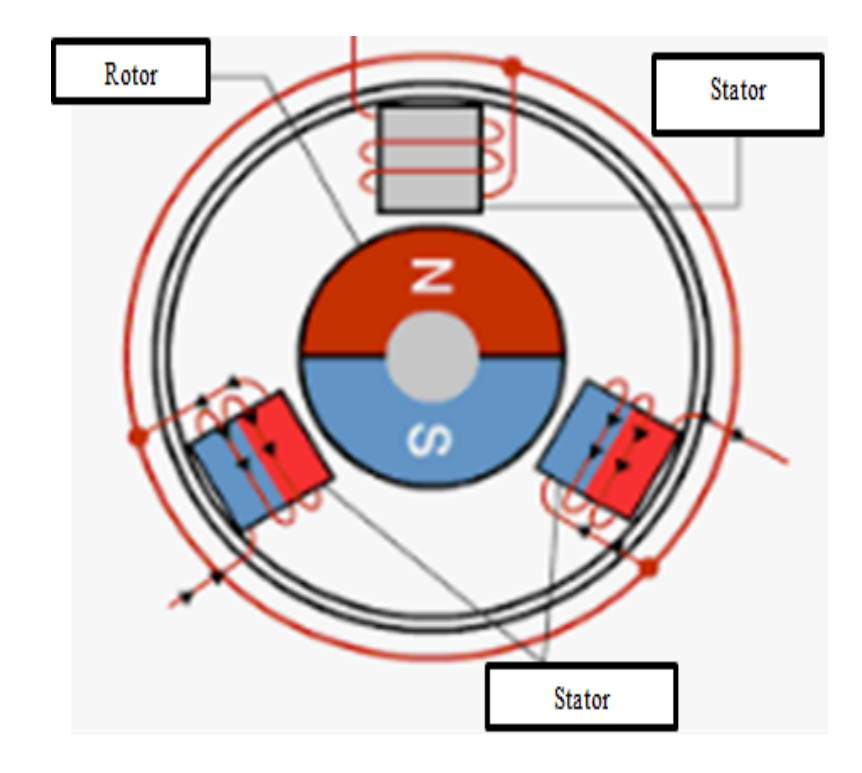

**Figure I.5 :** Principe de fonctionnement d'un moteur BLDC triphasé**.**

#### **I.6.Composants de base du moteur BLDC**

Les moteurs Brushless sont constitués de 3 éléments principaux:

#### **I.6.1.Capteurs de position**

Puisqu'il n'y a pas de balais dans un moteur BLDC, la commutation est contrôlée électroniquement, afin de faire tourner le moteur, les enroulements du stator doivent être alimentés séquentiellement et la position du rotor (c'est-à-dire les pôles nord et sud du rotor) doit être connue pour alimenter avec précision un ensemble donné d'enroulements de stator. Le capteur central, généralement le capteur de buse (fonctionnant sur le principe de l'effet de buse), est généralement utilisé pour détecter la position du rotor et la convertir en un signal électrique. La plupart des moteurs BLDC utilisent trois capteurs de buse intégrés au stator pour détecter la position du rotor **[10]**.

#### **I.6.2.Stator**

La structure du stator d'un moteur BLDC est similaire à celle d'un moteur à induction, étant constituée de plaques d'acier empilées avec des fentes coupées axialement pour la bobine, l'enroulement dans BLDC est légèrement différent d'un moteur à induction conventionnel. En général, la plupart des

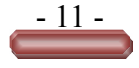

moteurs BLDC sont constitués de trois enroulements de stator connectés par une méthode en étoile ou en "Y" (sans point neutre). De plus, en fonction des interconnexions des enroulements, les enroulements du stator sont divisés en moteurs trapézoïdaux et sinusoïdaux **[10]**.

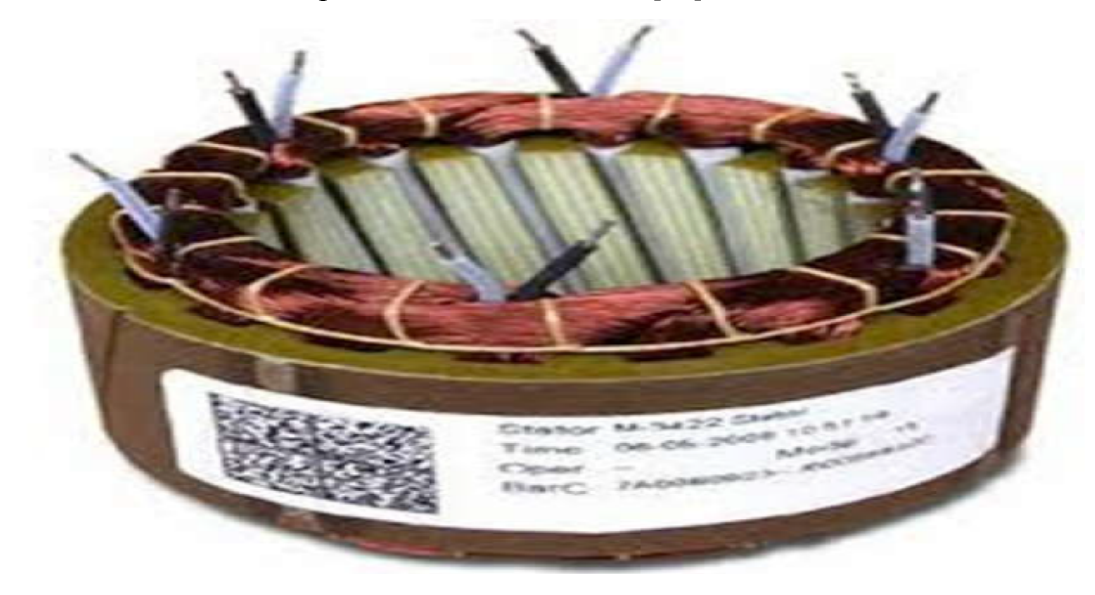

**Figure I.6 :** stator de moteur BLDC.

#### **I.6.3.Rotor**

Le rotor d'un moteur BLDC est constitué d'aimants permanents (généralement des aimants en alliage de terres rares tels que les alliages néodyme (Nd), samarium cobalt (SmCo) et néodyme, ferrite et bore (NdFeB). Selon l'application, le nombre d'arbres peut varient entre deux et huit Avec les pôles nord (N) et sud (S) placés en alternance **[10].**

#### **I.7.Démarrage d'un moteur BLDC**

Le même problème se pose pour le démarrage du moteur BLDC, car le rotor ne peut pas atteindre instantanément la vitesse de rotation du champ. Le système de contrôle électronique doit donc assurer un démarrage progressif, l'objectif étant toujours de reproduire la fonction du collecteur. La fréquence des tensions d'alimentations sera donc très basse au départ, puis augmentée progressivement en tenant compte de la réaction du moteur **[11].**

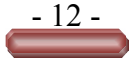

#### **I.8. Les différents types de moteurs Brushless**

#### **I.8.1. Moteur brushless à rotor interne**

Les ≪ rotor interne ≫ ont été les seuls moteurs brushless utilisés au début de la propulsion électrique en aéromodélisme (conception et fabrication de modèles réduits d'avions). Ils ont les plus souvent deux ou quatre pôles et nécessitent donc un réducteur du fait régimes importants de rotation incompatible avec les régimes de rotation maximaux des hélices. Leur rendement maximum est de l'ordre de 90%, mais le réducteur en aval diminue ce rendement d'environ 5%.

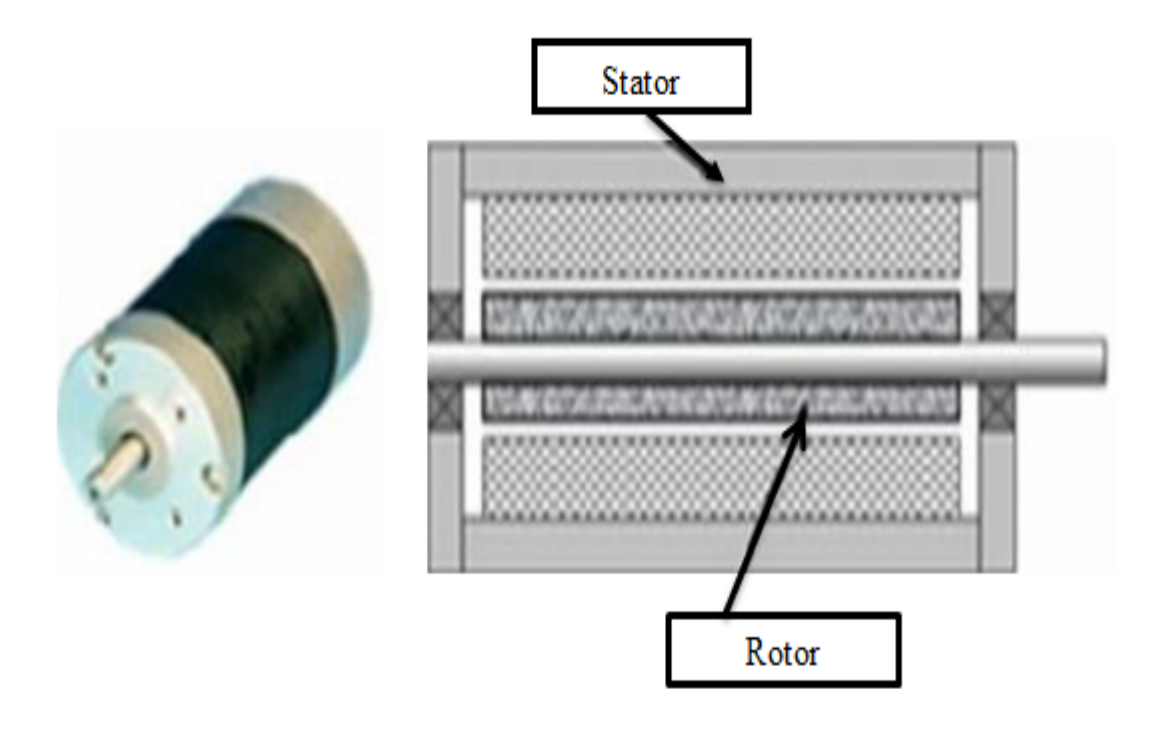

**Figure I.7.**Moteur brushless interne.

#### **I.8.2.Moteur brushless en cloche**

*.*

Les moteurs "en cloche" sont des moteurs à grand nombre de pôles (souvent 12 au stator et 14 au rotor) qui peuvent donc se passer de réducteur. Toute l'astuce était une configuration spéciale des aimants, dont le nombre différait des arbres bobinés, ce qui permettait de simplifier considérablement l'enroulement et d'utiliser le placage du rotor des petits moteurs, mais devait placer les aimants à l'extérieur, donc c'était

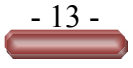

la partie extérieure qui tournait, elles sont égales En force, elle est généralement beaucoup plus courte et avec un diamètre plus grand.

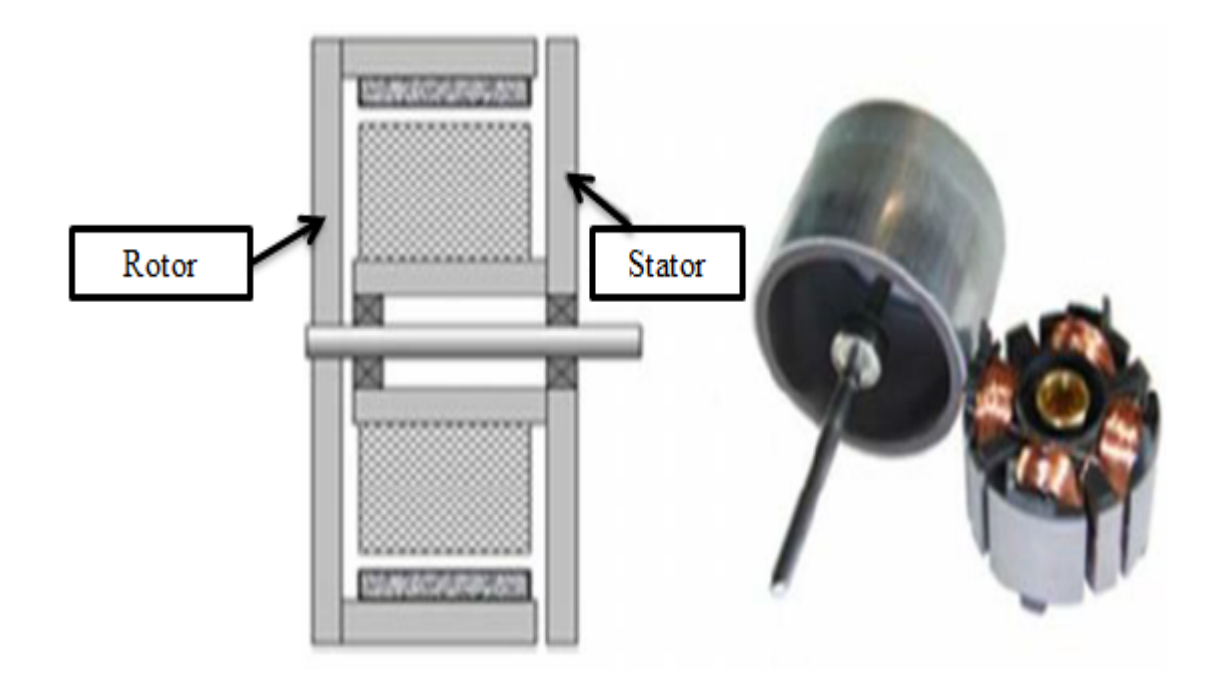

**Figure I.8.**Moteur brushless en cloche.

#### **I.9.Les avantages d'un moteur brushless :**

- Le contacteur statique associé au moteur est très simple puisqu'il n'assure le séquençage (décryptage) des tensions de phases de phase, et non leurs calibrations.
- Accepte les hautes tensions de crête.
- $\checkmark$  Moins d'échauffement, alors moins de perte.
- $\checkmark$  Possibilité de bloquer la vitesse (avoir une vitesse constante)
- $\checkmark$  Fonctionnement silencieux
- Réponse dynamique élevée
- $\checkmark$  durée de vie longue.

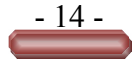

#### **I.10.Les inconvénients d'un moteur brushless:**

- $\checkmark$  Il faut ajouter une alimentation continue **[9].**
- $\checkmark$  Coûts plus élevés.

#### **I.11.L'utilisation du moteur brushless:**

Les moteurs sans balais sont largement utilisés dans l'industrie. C'est notamment le cas des servomécanismes des machines-outils et de la robotique, où ils ont disparu des machines à courant continu. Ils équipent notamment les disques durs et les graveurs de DVD Comme dans le domaine des transports, les moteurs électriques qui équipent les voitures hybrides comme la Toyota Prius et la Honda pour assurer un fonctionnement à basse vitesse, entre autres, sont des moteurs brushless. Ces moteurs alimentent également les voitures électriques modernes. Ils sont aussi très utilisés en modélisme pour faire se mouvoir des modèles réduits d'avion, d'hélicoptères (aéromodélisme). Ils sont moins bruyants que les moteurs avec balais. Le rapport poids/puissance de ces moteurs est très favorable à leur utilisation dans ce domaine. On les retrouve également dans les motorisations d'antennes paraboliques **[9].**

#### **.12. Généralités sur les aimants permanents utilisés dans**

La plupart des aimants performants présentent une difficulté d'usinage et l'obtention d'un bon état de surface est onéreuse. De plus, le point de Curie est un facteur qu'il faut prendre en considération. La température limite joue un grand rôle dans la stabilité et les performances des aimants **[12]**.Il est difficile de répertorier tous les types et topologies des machines synchrones à aimants permanents comme il n'est pas aisé de comparer leurs performances **[13]**. L'industrie des aimants permanents offre plusieurs catégories de matériaux qui se différencient par les procédés de leurs obtentions. Ces procèdes ont un effet direct sur leurs caractéristiques magnétiques et mécaniques. Ces différences conduisent, selon l'application, à un choix d'un type d'aimants qui résulte le plus souvent de critères technico-économiques **[14]**. Les aimants sont principalement caractérisés par leurs cycles d'hystérésis et plus particulièrement par la courbe de désaimantation du deuxième quadrant du plan  $B = fH$  (Figure I.11)

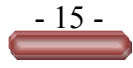

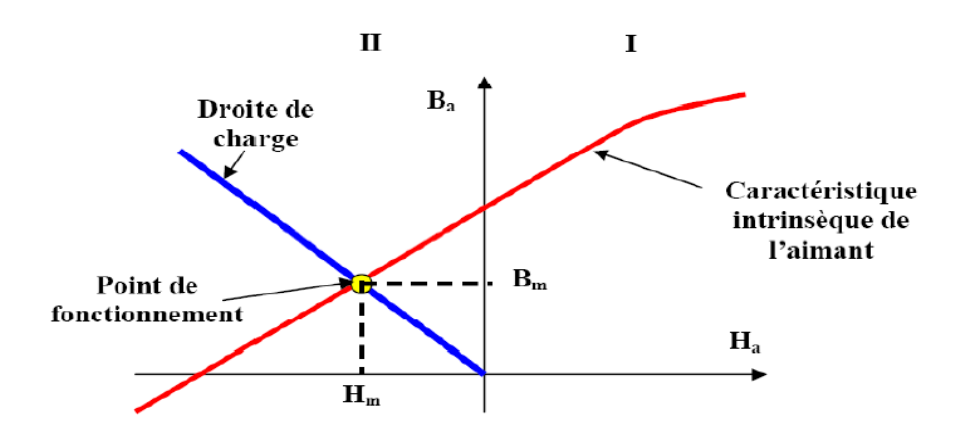

**Figure .9.**Courbe de désaimantation des aimants**.**

#### **.12.1. Les différents types de matériaux pour aimants**

Il existe trois familles de matériaux conduisant à l'essentiel des applications sur le marché des aimants permanents. Ces trois familles sont dans l'ordre d'apparition : les aimants métalliques, les ferrites et les terre rares **[15]. [16]**.

#### **.12.2. Les plasto-aimants**

Les plasto-aimants sont composés d'une poudre magnétique mélangée avec du plastique. Ils présentent plusieurs avantages pour différentes applications : vélo électrique, scooter électrique, fauteuil tout terrain, poussette électrique, brouette électrique etc. Les aimants qu'on vient coller le long de la périphérie sont remplacés par une seule pièce sous forme d'anneaux à coller (Figure I. 12). De plus du fait de la possibilité d'avoir une magnétisation multipolaire à flux orienté (Halbach magnétisation) nous n'avons pas besoin de mettre du Fer sous les aimants pour fermer le flux magnétique. Il est alors possible d'avoir un couvercle pour la machine avec armature rotorique en Aluminium. Les aimants plasto sont légers et ont une densité de 3 5950 kg  $/m^3$  (\*). Les plasto-aimants se caractérisent par leurs énergies volumiques élevées et ils sont de très bonnes sources d'excitation. En effet **[17]**.

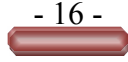

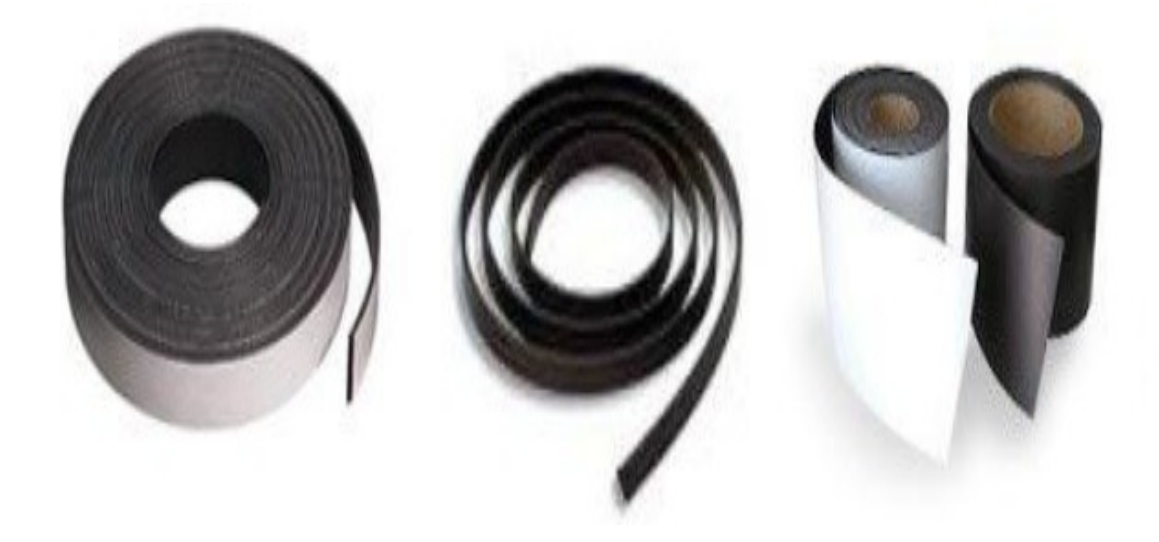

**Figure .10.** Exemple de formes de plasto-aimants.

#### **.12.3. Les ferrites**

Les aimantes ferrites sont fabriquées à partir de matériaux de faibles coûts **[18]**. Ce sont des mélanges d'oxydes de Fer et d'oxydes de Baryum ou de Strontium dont la densité d'énergie peut atteindre 50 kJ/m3. Ces matériaux céramiques présentent une induction rémanente relativement réduite, comprise entre 0.3 T et 0.4 T pour un champ coercitif largement supérieur à celui des *ALNICO*. L'utilisation des ferrites dans les machines électriques conduit généralement à des couples faibles **[19], [20], [13].**

#### **.12.4.Terre rares**

Les terres rares, Samarium-Cobalt (SmCo5) et les Néodyme-Fer-Bore(*NdFeB*), sont beaucoup plus performants en termes de densité volumique d'énergie que les autres types d'aimants. Les Samarium-Cobalt autorisent une température de fonctionnement élevé mais ils sont plus coûteux en raison de la présence du Cobalt dans leurs compositions **[18], [21]**. Les Néodyme-Fer-Bore sont également des terres rares qui ont des performances légèrement supérieures à celles liées aux Samarium-Cobalt mais leur tenue en température est moins bonne (-0.1196 %/C pour le *Br* et -0.55 %/C pour le *Hc*) ce qui les rend sensible à la désaimantation à haute température. Ils sont cependant moins coûteux mais ils ont tendance à s'oxyder à cause du Fer qu'ils contiennent. Néanmoins, des progrès récents ont permis d'accroître leur tenue thermique ainsi que leur température maximale d'utilisation (jusqu'à 160degrés C). Les procédés

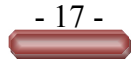

de fabrication de tous ces aimants sont lourds et seule une production en très grandes séries peut se justifiée auprès des fabricants (la Chine domine actuellement le marché mondial des aimants) avec une réalisation d'une forme particulière avec des dimensions données **[17]**. Certains aspects critiques des aimants de type Néodyme-Fer- Bore, comme la prédisposition à la corrosion, ont été aujourd'hui largement solutionnés grâce aux nouvelles technologies. Les nouveaux alliages des aimants en *NdFeb* sont en mesure de garantir une résistance presque parfaite face aux pertes irréversibles comme les aimants de type Samarium-Cobalt.

#### **.12.5. Les aimants métalliques**

Il existe plusieurs types d'aimants métalliques. Les plus intéressants pour être utilisés dans les machines électriques sont ceux du type alliages ALINCO (alliages Fer-Aluminium- Nickel-Cobalt). Leur induction rémanente  $Br$  est relativement élevée cependant la faible valeur de leur champ coercitif rend difficile leur utilisation au niveau des machines électriques. Le plus grave inconvénient est qu'en cours de fonctionnement, ils nécessitent généralement un ré aimantation **[22], [23], [13].**

## **.13.Conclusion :**

Nous avons vu dans ce chapitre qu'un moteur BLDC est un moteur défini comme un accouplement à un interrupteur électronique et des capteurs de position du rotor, et nous avons également vu que ce type de moteur présente de bonnes caractéristiques de fonctionnement (haut rendement, grande vitesse, durabilité, fiabilité électromécanique et les capacités de couple ont les mêmes composants qu'un moteur à courant continu Dans ce chapitre, nous définissons ce moteur, indiquons sa structure et définissons son principe de fonctionnement. son fonctionnement, les types d'aimants qui entrent comme l'un des composants du moteur, avec ses défauts et ses avantages, prenez une photo ou toute idée qui nous aide dans son utilisation et son développement en termes de performances et de compétitivité sur le marché.

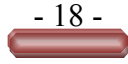

# **CHAPITRE :**

Modélisation et simulation de la machine brushless aimant permanent (BLDC).

# **.1.Introduction**

L'objectif principal de ce chapitre est de développer un modèle continu d'un moteur BLDC. L'analyse du chapitre précédent a montré que le fonctionnement du moteur BLDC a deux modes distincts dans lesquels les périodes de temporisation des composants de fermeture et d'ouverture sont supposées être négligeables. Ainsi, notre objectif est de calculer le modèle pour les deux modes (lorsque deux phases sont alimentées ou lorsque trois phases sont alimentées) **[24]** en démarrant le moteur. On gardera le modèle mathématique généralisé de la machine, suivi d'une simplification des équations par transformation PARK, pour une modélisation en deux étapes Enfin, une simulation sera lancée pour montrer les capacités du dispositif et calculer la validité des paramètres du modèle pas défini auparavant. Ses performances dynamiques peuvent être fortement liées. Le débit est maintenu à sa valeur nominale tandis que le couple maximum est libéré instantanément. Le principal inconvénient d'une machine à courant continu reste le collecteur mécanique qui ne peut pas effectuer un transfert de puissance important et qui supporte mal le fonctionnement. De plus, certains environnements pollués augmentent les coûts de maintenance. Ces limitations ont été dirigées vers les études de moteurs avec des machines à courant alternatif qui n'ont pas de séparation naturelle telles que les machines à courant continu **[25] [26]**.

# **II.2. Modélisation de la source d'alimentation de la machine**

Comme mentionné précédemment, un moteur BLDC nécessite un commutateur électronique pour fournir une alimentation séquentielle aux bobines. Le schéma synoptique de cet interrupteur électronique est donné par la Figure (1).

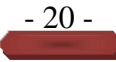

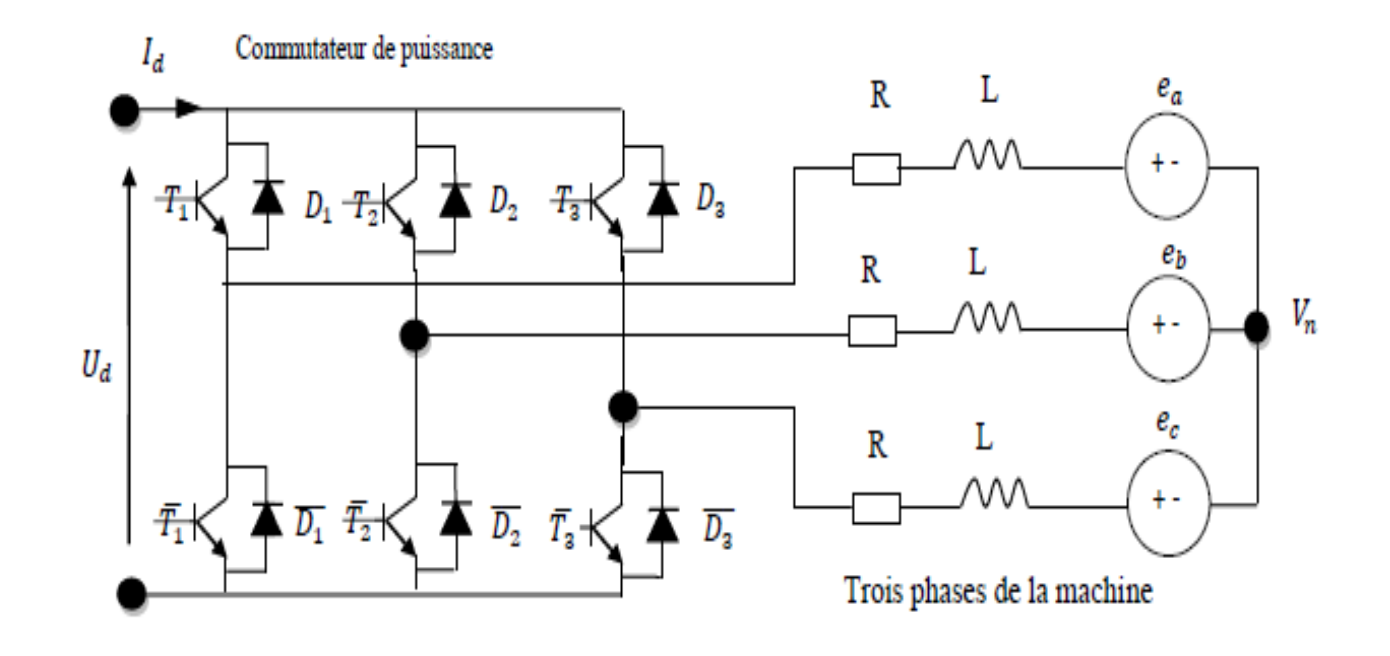

**Figure II.1.**Ensemble de changement de vitesse du moteur**.**

# **II.3.Modélisation machine BLDC**

### **II.3.1 Modèle mathématique d'un moteur BLDC**

Pour créer un modèle Simulink d'un moteur BLDC, il est nécessaire de fournir les équations électriques et mécaniques équivalentes pour le système et la relation entre elles. Un moteur BLDC a un aimant permanent sur le rotor et trois enroulements de stator. Un modèle mathématique d'un moteur BLDC peut également être étudié de manière similaire à une machine synchrone triphasée avec un rotor à aimants permanents, en tenant compte de certaines différences de caractéristiques dynamiques.Pour obtenir un modèle du moteur et des caractéristiques dynamiques nécessaires à son fonctionnement, un certain nombre de caractéristiques dynamiques doivent être modélisées. La modélisation repose sur les mécanismes suivants :

- ➢ Force contre-électromotrice (FCE).
- ➢ La relation courant-tension.
- ➢ Les moteurs, inertie mécanique.
- ➢ La génération de couple.
- ➢ Les interconnexions entre la partie électrique et la partie mécanique.

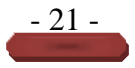
Le circuit equivalent du moteur BLDC est basé sur la relation courant-tension dans un stator, comme illustré à la Fig. (II.2).

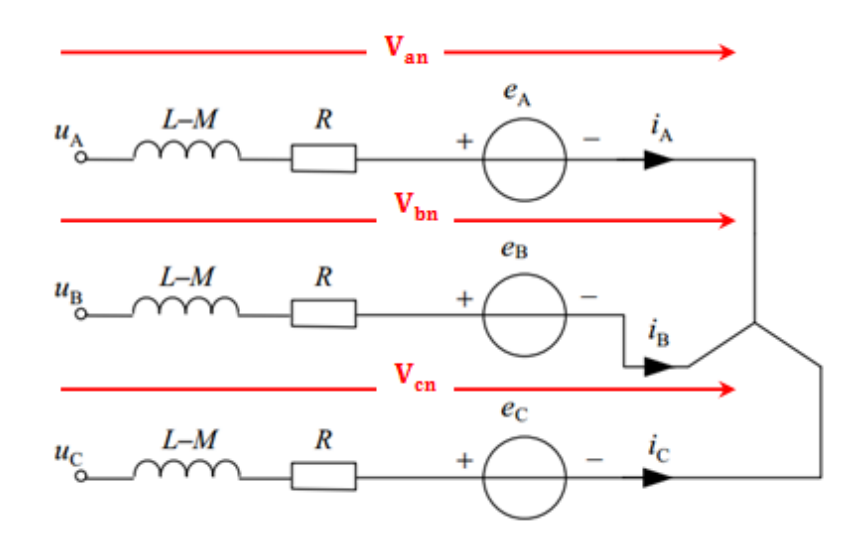

**Figure II.2.**Circuit equivalent d'un moteur BLDC triphasé.

 Les Équations Électriques qui régissent le fonctionnement du moteur BLDC sont données par les équations suivantes : **[13] [27]**.

# **.3.1. L'Équations Électrique**

$$
V_a = [R_a]I_a + \frac{d_{\varphi a}}{dt} \tag{II.1}
$$

$$
V_b = [Rb]Ib + \frac{d\varphi b}{dt} \tag{II.2}
$$

$$
Vc = [Rc]lc + \frac{d\varphi c}{dt}
$$
 (II.3)

Où

 $R_aR_bR_c$  Résistances d'enroulement de chaque phase en ohm $(\Omega)$ .

 $V_a V_b V_c$  Tensions de phase sur l'enroulement du moteur en volt (v).

 $I_a I_b$ ,  $I_c$ Courants de phase en ampère (A).

 $\varphi_a \varphi_b \varphi_c$  Liaisons de flux de chaque phase en weber (Wb).

Les liaisons de flux pour chaque phase sont définies comme

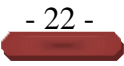

$$
\varphi_{a} = L_{a}I_{a} + L_{ab}I_{b} + L_{ac}I_{c} + \varphi_{am}
$$
\n(II. 4)  
\n
$$
\varphi_{b} = L_{b}I_{b} + L_{ba}I_{a} + L_{bc}I_{c} + \varphi_{bm}
$$
\n(II.5)  
\n
$$
\varphi_{c} = L_{c}I_{c} + L_{ca}I_{a} + L_{cb}I_{b} + \varphi_{cm}
$$
\n(II.6)  
\nOù

 $L_a L_b L_c$ : Inductances propres de chaque phase en henry (H).

 $L_{ab}L_{ac}L_{ba}L_{bc}L_{ca}$   $L_{cb}$ : Inductances mutuelles entre phases dans Henry (H).

 $\varphi_{am}\varphi_{bm}\varphi_{cm}$ : Flux lié à chaque phase dû à l'aimant permanent à chaque phase en weber (Wb).

À partir des deux séries d'équations ci-dessus, la forme matricielle doit être écrite comme

$$
\begin{bmatrix}\nVa \\
Vb \\
Vc\n\end{bmatrix} =\n\begin{bmatrix}\nR_a & 0 & 0 & i_a \\
0 & R_b & 0 & i_b \\
0 & 0 & R_c & i_c\n\end{bmatrix}\n\begin{bmatrix}\ni_a \\
i_b \\
i_c\n\end{bmatrix} +\n\frac{d}{dt}\n\begin{bmatrix}\nL_a & L_{ab} & L_{ac} \\
L_{ba} & L_b & L_{bc} \\
L_{ca} & L_{cb} & L_c\n\end{bmatrix}\n\begin{bmatrix}\ni_a \\
i_b \\
i_c\n\end{bmatrix} +\n\frac{d}{dt}\n\begin{bmatrix}\n\varphi_{am} \\
\varphi_{bm} \\
\varphi_{cm}\n\end{bmatrix}
$$
\n(II. 7)

Le taux de variation des liaisons de flux établies par l'aimant permanent à chaque phase est égal à la force contre-électromotrice induite dans l'enroulement. En supposant qu'il n'y a pas de changement dans les réluctances du rotor, les inductances propres et mutuelles de chaque phase seront respectivement similaires. On suppose également que les résistances des enroulements sont égales. Par conséquent, l'équation ci-dessus doit être écrite comme

Les équations sous la forme matricielle exprimée par :

$$
\begin{bmatrix}\nVa \\
Vb \\
Vc\n\end{bmatrix} = \begin{bmatrix}\nR & 0 & 0 \\
0 & R & 0 \\
0 & 0 & R\n\end{bmatrix} \begin{bmatrix}\ni_a \\
i_b \\
i_c\n\end{bmatrix} + \frac{d}{dt} \begin{bmatrix}\nL & M & M \\
M & L & M \\
M & M & L\n\end{bmatrix} \begin{bmatrix}\ni_a \\
i_b \\
i_c\n\end{bmatrix} + \frac{d}{dt} \begin{bmatrix}\ne_a \\
e_b \\
e_c\n\end{bmatrix}
$$
\n(II.8)

Lorsque les 3 phases sont connectées en étoile sans neutre, la somme des courants des trois phases est nulle.

 $i_a = i_b - i_c$ 

Par conséquent, l'équation II.8 peut être écrite comme

$$
L\frac{d_{ia}}{dt} + M\frac{d_{ib}}{dt} + M\frac{d_{ic}}{dt} = L\frac{d_{ia}}{dt} + M\left(\frac{d_{ib}}{dt} + \frac{d_{ic}}{dt}\right) = L\frac{d_{ia}}{dt} + M\left(-\frac{d_{ia}}{dt}\right) = (L - M)\frac{d_{ia}}{dt}
$$

Et de même

Par conséquent, la tension prend la forme suivante **[28] [29]**:

$$
\begin{bmatrix}\nV_{\mathbf{a}} \\
V_{\mathbf{b}} \\
V_{\mathbf{c}}\n\end{bmatrix} =\n\begin{bmatrix}\nR & 0 & 0 \\
0 & R & 0 \\
0 & 0 & R\n\end{bmatrix}\n\begin{bmatrix}\ni_a \\
i_b \\
i_c\n\end{bmatrix} +\n\frac{d}{dt}\n\begin{bmatrix}\nL-M & 0 & 0 \\
0 & L-M & 0 \\
0 & 0 & L-ML\n\end{bmatrix}\n\begin{bmatrix}\ni_a \\
i_b \\
i_c\n\end{bmatrix} +\n\frac{d}{dt}\n\begin{bmatrix}\ne_a \\
e_b \\
e_c\n\end{bmatrix}
$$
\n(II.9)

Où

 $\pmb{e}_{\pmb{a}}\!\!=\!\!f_{\pmb{a}(\theta)K_{\pmb{e}W_r\!}}$  Laforce électromotrice de laphase a

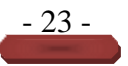

 $e_b = f_b(\theta)_{K_{\epsilon}W_r}$ . La force électromotrice de la phase *b*.

 $e_{c} = f_{c}(\theta)_{K_{\alpha}W_{\alpha}}$  La force électromotrice de la phase *c*.

Les formes typiques des FEM induites et des courants dans les trois phases sont illustrées par la figure (II.5).

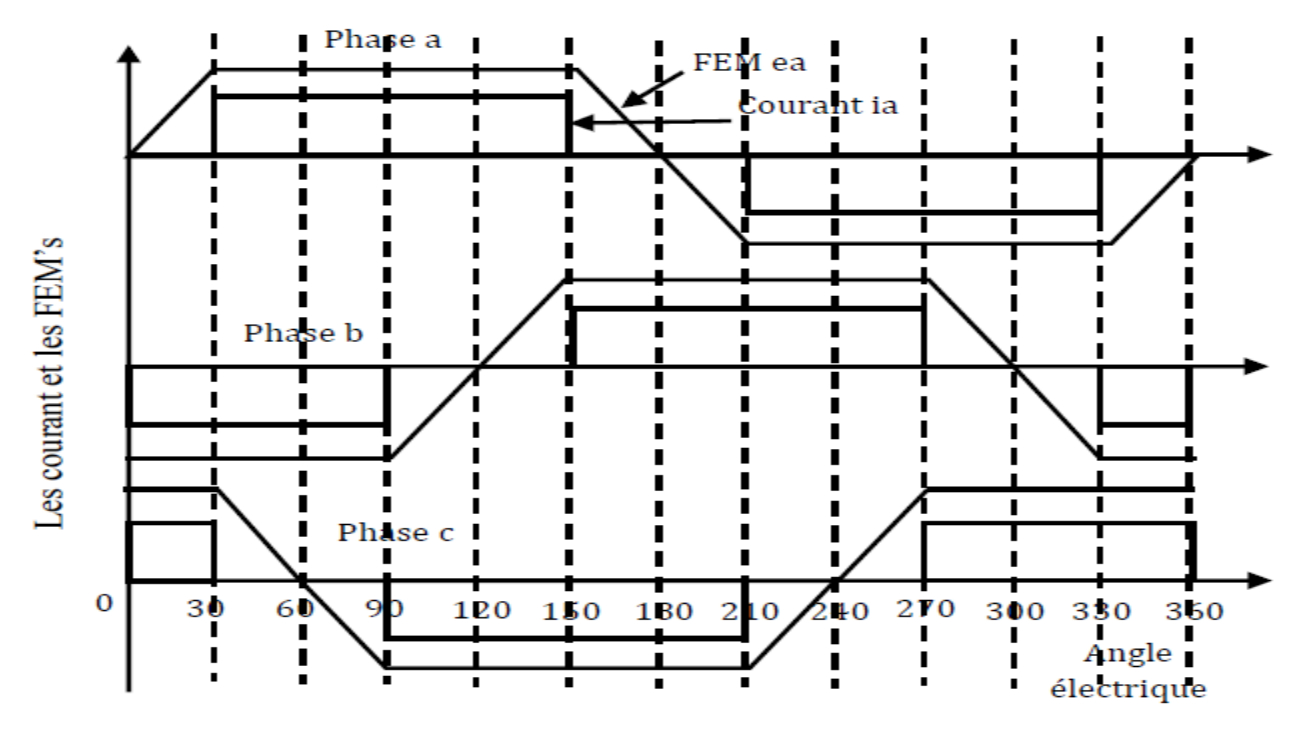

**Figure II.3.** Formes typiques des courants et des FEM.

L'équation différentielle ci-dessus peut être mise sous forme canonique en multipliant par la matrice d'inductance inverse, L-l

$$
\frac{d}{dt} \begin{bmatrix} \text{ia} \\ \text{ib} \\ \text{ic} \end{bmatrix} = -L^{-1} \begin{bmatrix} 1 & 0 & 0 \\ 0 & 1 & 0 \\ 0 & 0 & 1 \end{bmatrix} + -L^{-1} \begin{bmatrix} V_a \\ V_b \\ V_c \end{bmatrix} + -L^{-1} \begin{bmatrix} e_a \\ e_b \\ e_c \end{bmatrix}
$$
(II. 10)

# **.3.2. Le couple électromagnétique est donné par :**

$$
C_e = \frac{e_{a i_a} + e_{b i_b} + e_{c i_c}}{w_m}
$$
 (II. 11)

Soit en utilisant l'expression d'énergie **[30]**

$$
C_e = \frac{P}{2} \frac{\partial W_c(\theta_{re})}{\partial \theta_r}
$$
 (II. 12)

Où P  $Wc$  et  $\theta$  sont le nombre de pôles, l'énergie et la position du rotor électrique respectivement.

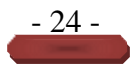

$$
W(\theta_{re})_c = \frac{1}{2} \begin{bmatrix} i_a & i_b & i_c \end{bmatrix} L \begin{bmatrix} i_a \\ i_b \\ i_c \end{bmatrix} + \begin{bmatrix} i_a & i_b & i_c \end{bmatrix} \begin{bmatrix} \phi_{m} \sin \theta_{re} \\ \phi_{m} \sin(\theta_{re} - 2\pi/3) \\ \phi_{m} \sin(\theta_{re} + 2\pi/3) \end{bmatrix} + W_{pm}
$$
(II.13)

Pour les machines PM montées en surface, les inductances d'axe direct et en quadrature sont approximativement égales, ainsi la matrice d'inductance, L et l'énergie stockée dans l'aimant permanent,  $Wpm$  ne sont pas des fonctions de or [11]. Donc,

$$
\mathbf{C}_{\mathbf{e}} = \frac{P}{2} \frac{\partial W_{c}(\theta_{re})}{\partial \theta_{r}} = \frac{P}{2} \begin{bmatrix} i_{a} & i_{b} & i_{c} \end{bmatrix} \frac{\partial}{\partial \theta_{r}} \begin{bmatrix} \varphi_{\mathbf{m}} \sin \theta_{re} \\ \varphi_{\mathbf{m}} \sin (\theta_{re} - 2\pi/3) \\ \varphi_{\mathbf{m}} \sin (\theta_{re} + 2\pi/3) \end{bmatrix}
$$

$$
\mathbf{C}_{\mathbf{e}} = \frac{p}{2} \frac{\partial W_c(\theta_{r\epsilon})}{\partial \theta_{r\epsilon}} = \frac{p_{\varphi_{\mathbf{m}}}}{2} \left[ i_a \cos \theta_{r\epsilon} + i_b \cos (\theta_{r\epsilon} - 2\pi/3) + i_c \cos (\theta_{r\epsilon} + 2\pi/3) \right]
$$
(II.14)

#### **.3.3. L'équation mécanique est la suivante:**

$$
C_e = \frac{J^d \omega_{\rm rm}}{dt} + B \omega_{\rm m} + T_L \tag{II.15}
$$

Les équations différentielles mécaniques doivent être obtenues en mettant en équation les deux équations (II.14) et (II.15) ci-dessus.

$$
C_{e} = \frac{P}{2} \frac{\partial W_{c}(\theta_{re})}{\partial \theta_{r}} = J \frac{d\omega_{rm}}{dt} + B\omega_{rm} + T_{L}
$$
  
\n
$$
\frac{d\omega_{rm}}{dt} = \frac{P}{2J} \frac{\partial W_{c}(\theta_{re})}{\partial \theta_{r}} = \frac{B}{J} \omega_{rm} - \frac{1}{J} T_{L}
$$
  
\n
$$
\frac{d\theta_{rm}}{dt} = \omega_{rm}
$$
\n(II. 16)

En utilisant la conversion de la vitesse angulaire électrique-mécanique et de la relation de déplacement comme ci-dessous, les équations différentielles mécaniques sont décrites comme

$$
\omega_{\rm r} \mathbf{m} = \frac{P}{2} \omega_{\rm re} \text{ et } \theta_{\rm r} \mathbf{m} = \frac{P}{2} \theta_{\rm r} \mathbf{m}
$$
\n
$$
\frac{P}{2} \frac{d\omega_{\rm re}}{dt} = \frac{P}{2J} \frac{\partial W_c}{\partial \theta_{\rm re}} - \frac{B}{J} \frac{P}{2} \omega_{\rm r} \mathbf{m} - \frac{1}{J} T_L
$$
\n
$$
\frac{d\omega_{\rm re}}{dt} = \frac{P^2}{4J} - \frac{B}{J} \omega_{\rm r} \mathbf{m} - \frac{P}{2J} T_L = \omega_{\rm re}
$$
\n(II. 17)

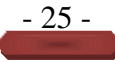

# **.4.Simulation du fonctionnement du moteur**

Les simulations du moteur BLDC ont été réalisées à l'aide du progiciel MATLAB / SIMULINK. Sur la base des équations ci-dessus, la structure générale des modèles BLDC a été générée comme indiqué. La corrélation de flux réelle et les profils de couple obtenus à partir d'une analyse par éléments finis à des courants nuls dans l'armature ont été introduits dans le modèle pour générer les formes d'onde du couple de fond électromagnétique et du couple électromagnétique attendu. Dans cette simulation, un moteur BLDC entraîné par un régulateur de vitesse PID est simulé et l'efficacité de ces régulateurs est discutée. Après avoir exécuté la simulation, les formes d'onde du courant électromagnétique actuel et réfléchissant, de la vitesse et du moment électromagnétique ont été enregistrées et analysées. La forme d'onde est un trapèze pour le contre-courant et le courant électromagnétique. Cependant, les formes d'onde électromagnétiques de courant et de fond sont déformées par rapport à l'onde carrée en raison de l'effet de l'induction et de la détection.

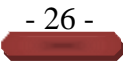

# **II.5. Modèle simulation du moteur BLDC.**

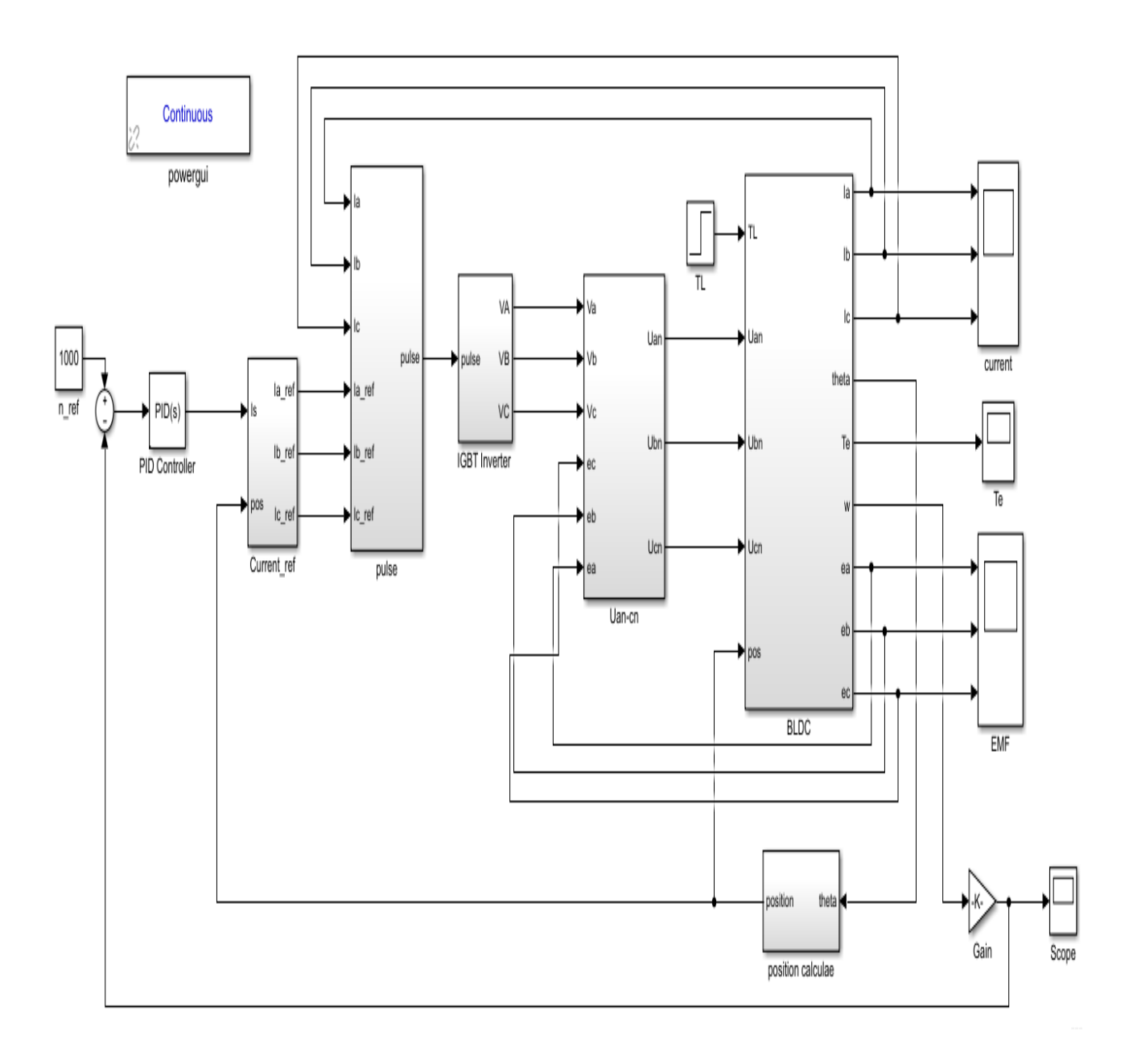

**Figure II.4.** Modèle simulation et contrôle du moteur BLDC.

.

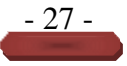

# **II.5.1.Explication simulation de la machine(BLDC)**

 $\checkmark$  Nous expliquons la disposition de la machine comme suit :

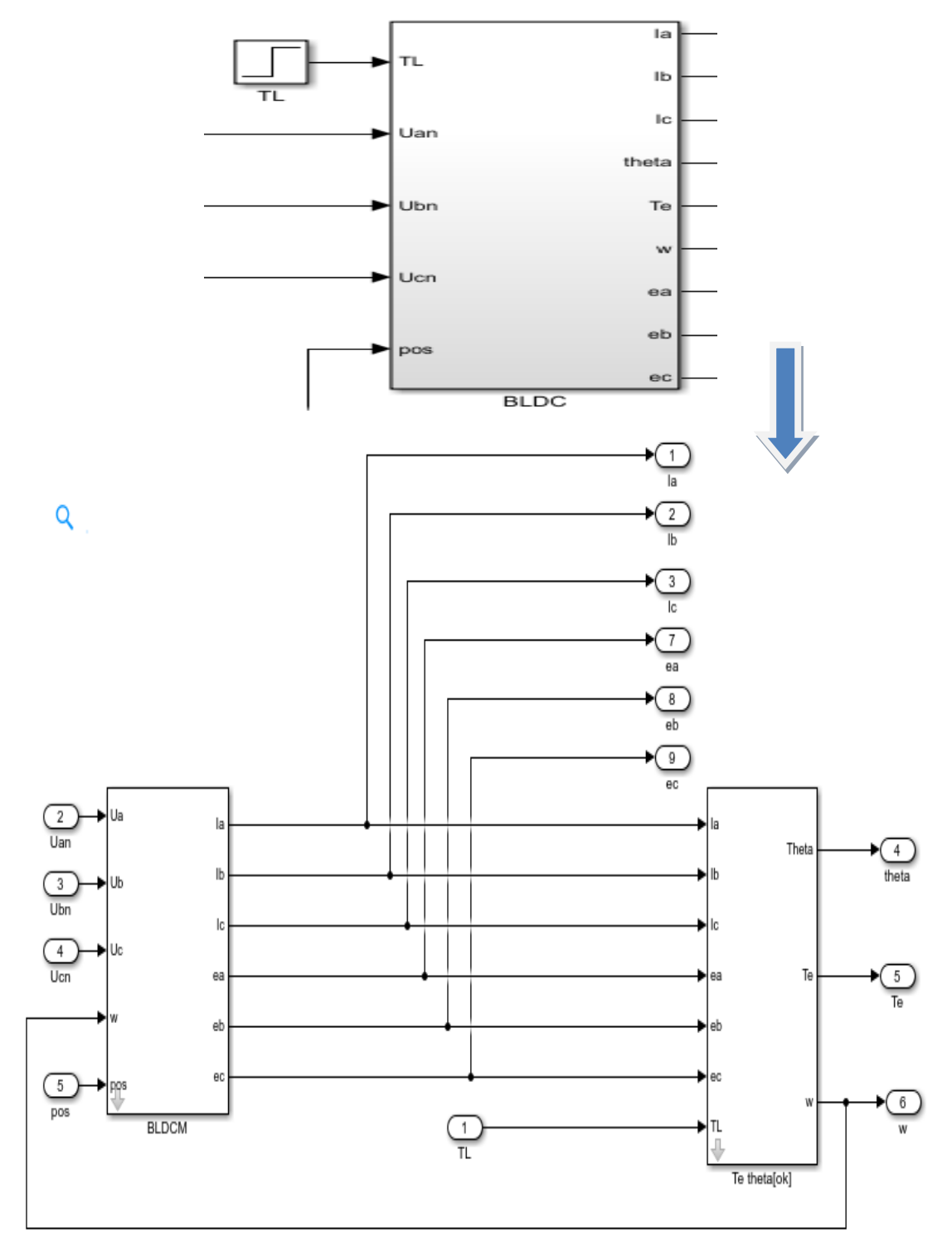

**Figure II.5.** Bloc schéma moteur BLDC**.**

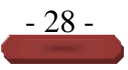

✓ Courant référentiel :

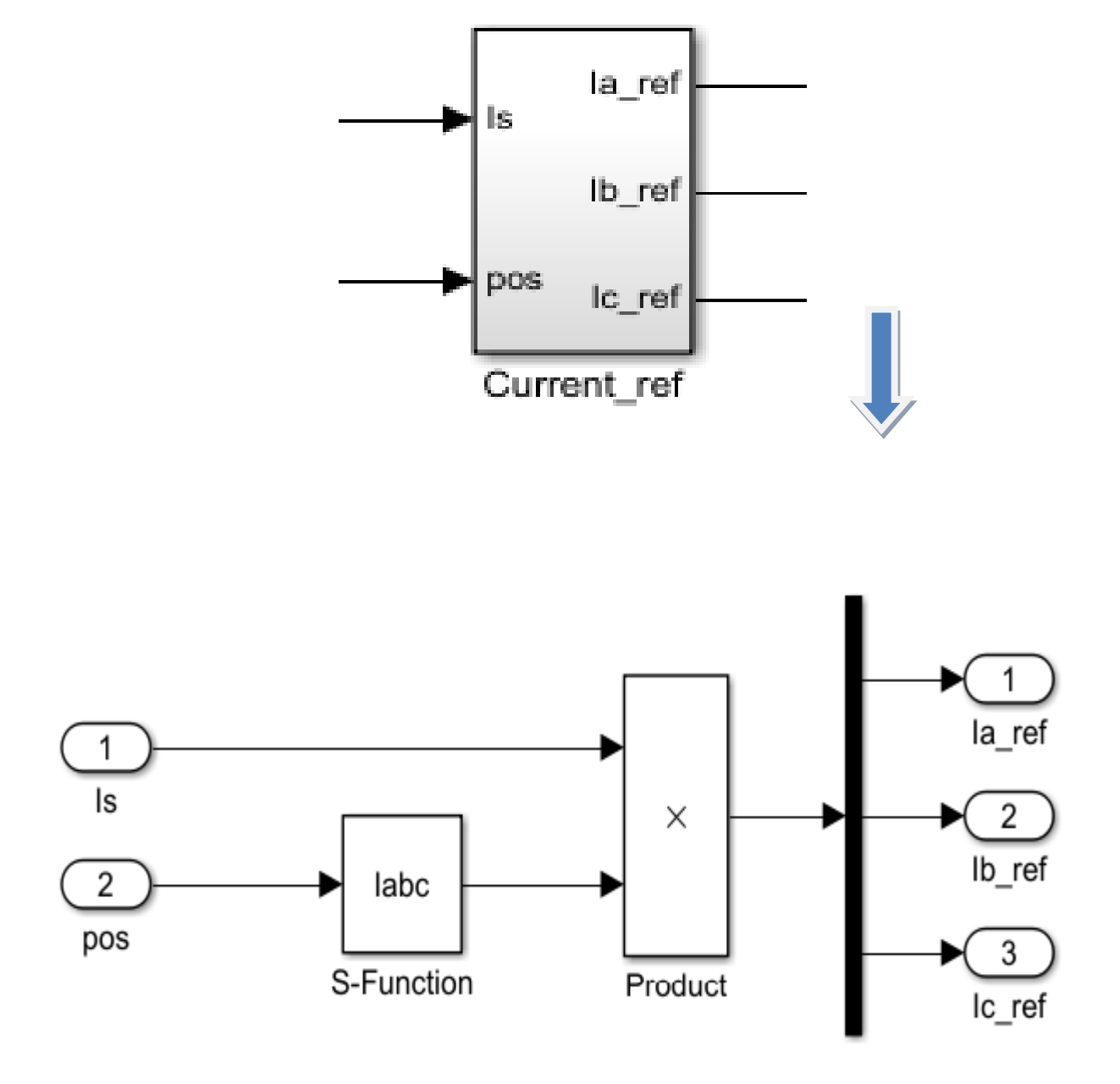

**Figure II.6.** Bloc courent référentiel.

✓ Le modèle est développé pour générer un signal de commutation approprié commandé par le signal du circuit logique, comme indiqué sur la Fig. (7).

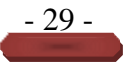

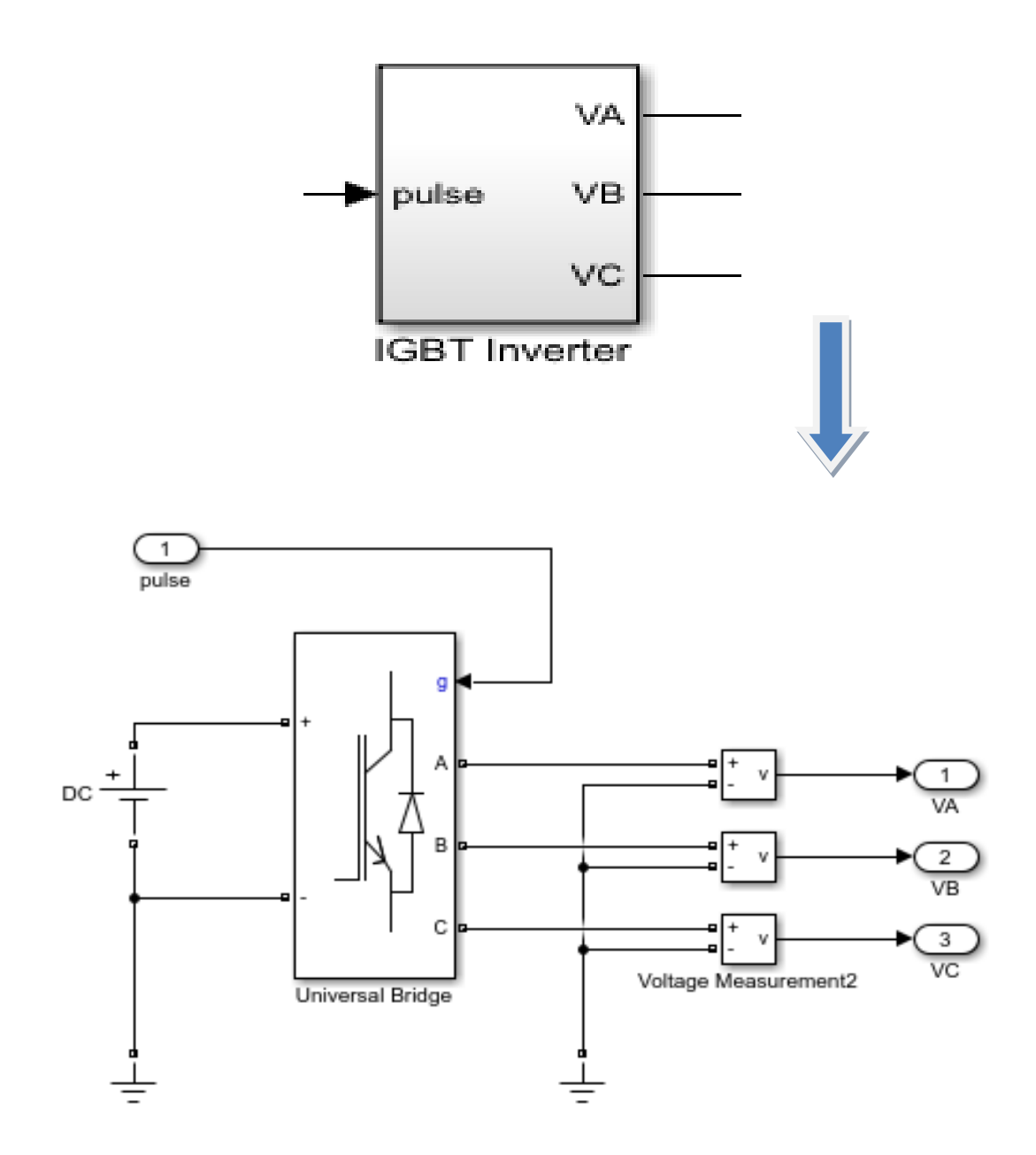

**Figure II.7.** Bloc IGBT Inventer**.**

✓ La détection FEM arrière du capteur à effet Hall est donnée en fonction de la logique de commutation et du capteur de position. Le modèle appliqué dans la simulation, comme le montre la Fig. (8), permet de générer la nature trapézoïdale de la force rétro motrice (FEM) à partir du capteur à effet Hall.

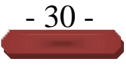

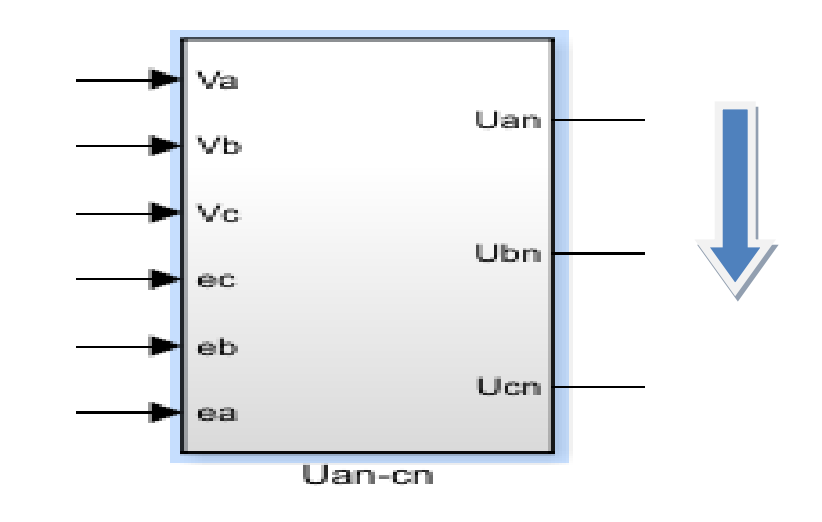

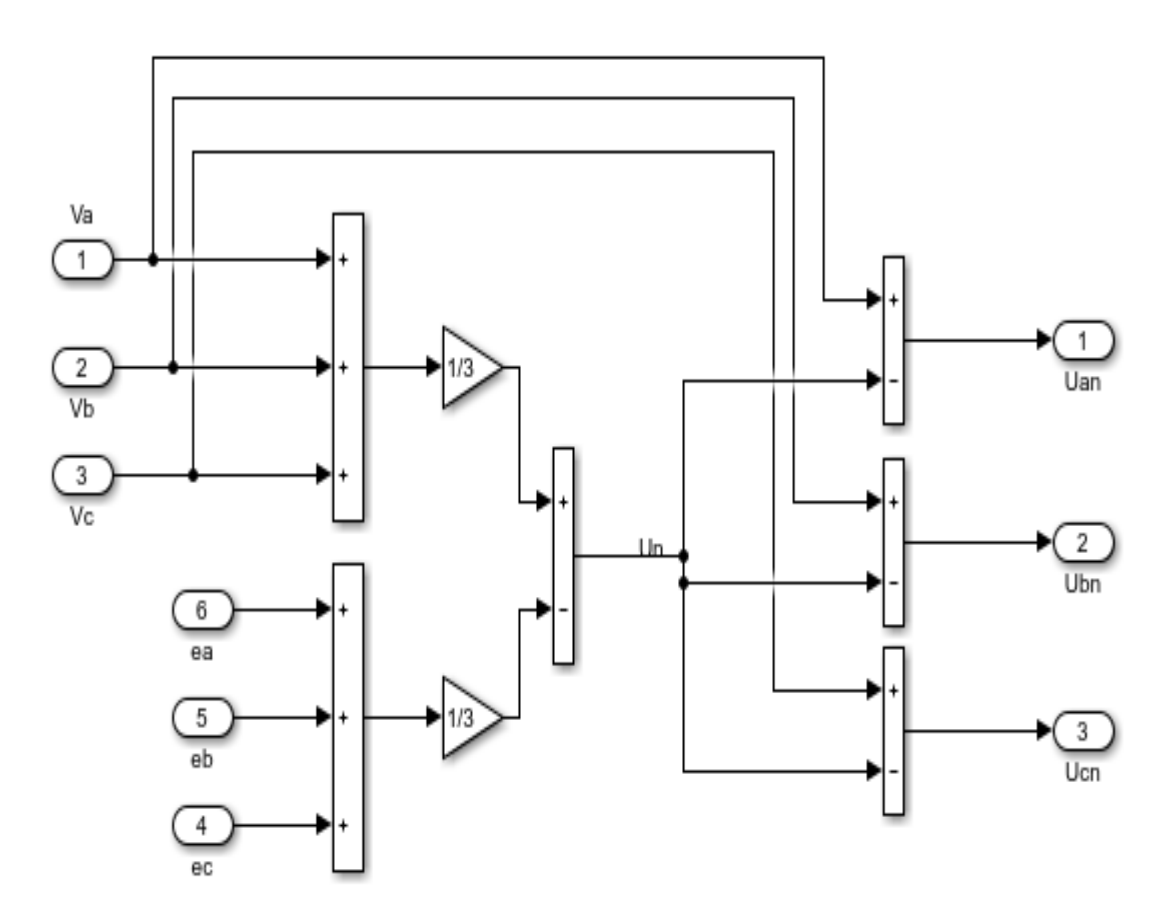

**Figure II.8.** Signal de commutation de force contre-électromotrice**.**

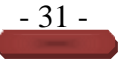

# **II.5.2. Résultats de simulation**

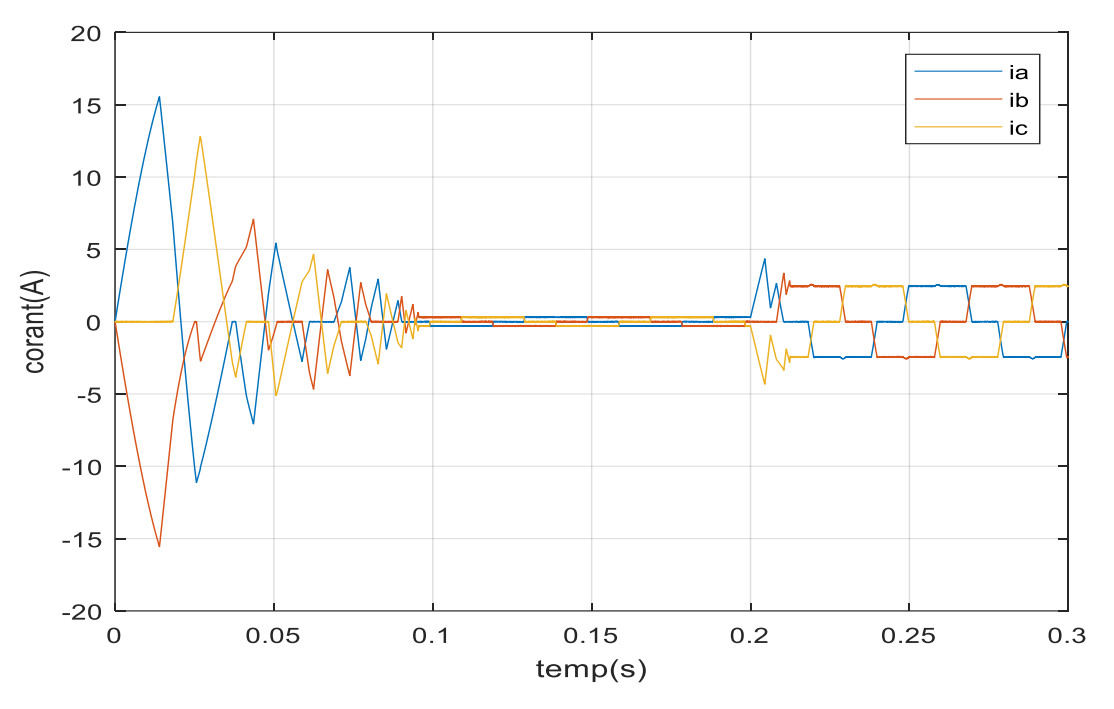

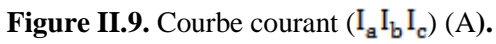

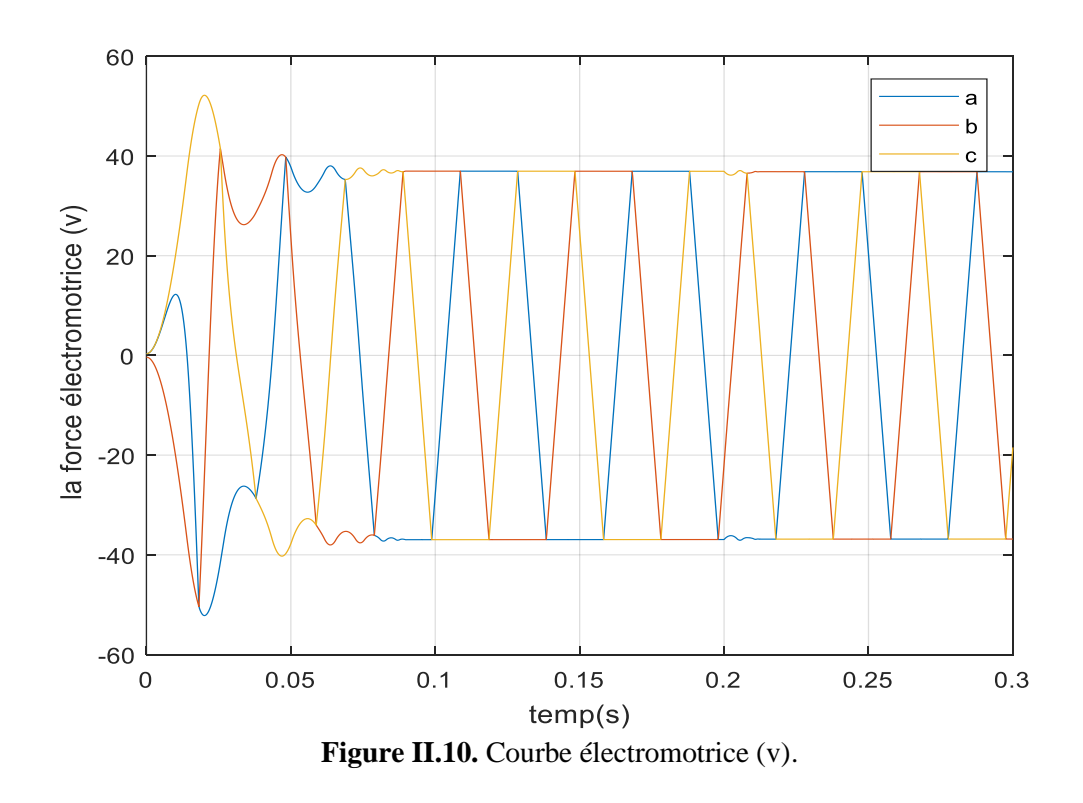

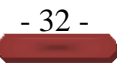

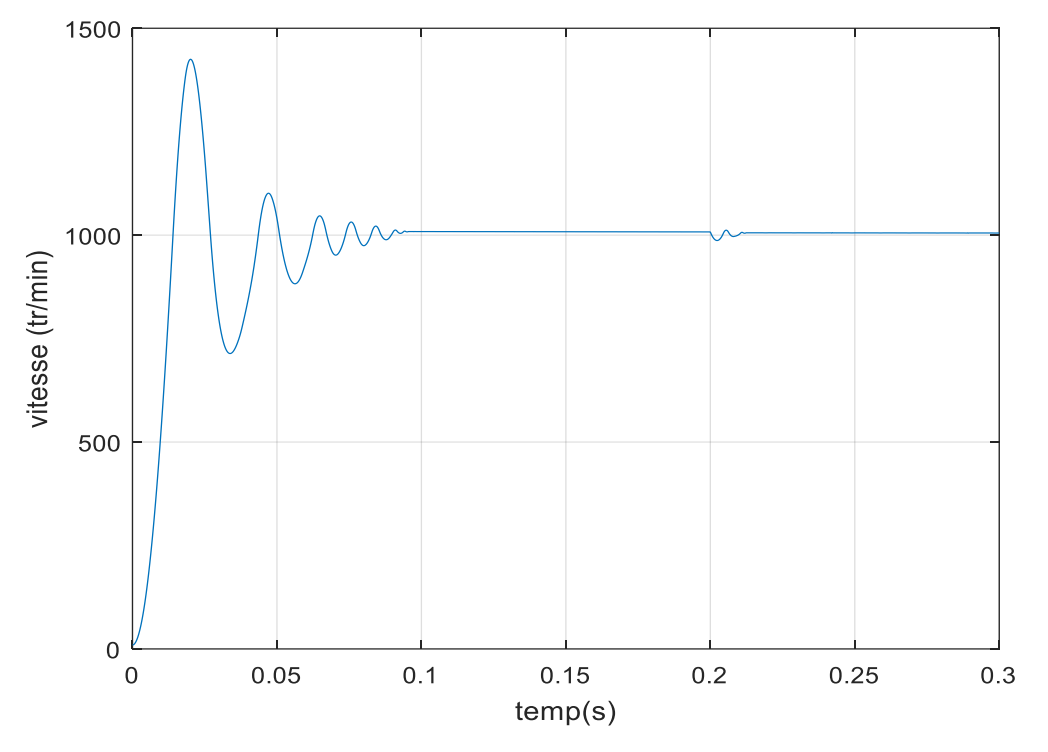

**Figure II.11.** Courbe vitesse (tr/min)**.**

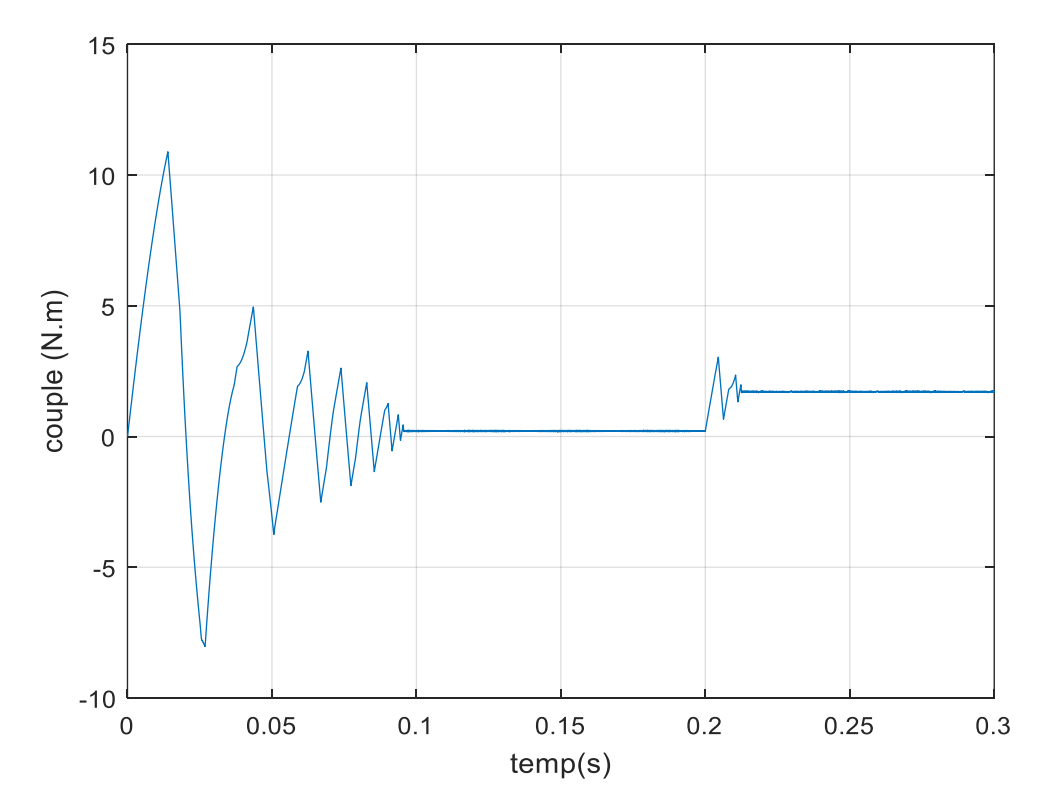

**Figure II.12.** Courbe couple (N.m).

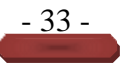

# **II.6.conclusion**

Dans ce chapitre, nous concevons une machine à courant continu à aimant permanent en utilisant un certain nombre d'hypothèses simplificatrices et en utilisant le modèle de Park. Le modèle devient plus simple et la non-linéarité est réduite. Ensuite, nous avons conçu le modèle de boîtier convertible. Les résultats obtenus après simulation numérique sous MTLAB nous ont permis d'analyser dynamiquement le comportement de BLDC pendant la grossesse Compte tenu des explications ci-dessus, nous les appliquons dans le chapitre suivant dérivé de la théorie d'amélioration des performances de l'algorithme d'optimisation des particules (PSO) qui vise à réduire la non-linéarité avec contrôlabilité.

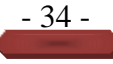

# **CHAPITRE III:**

Modélisation et contrôle de la vitesse du moteur PID (BLDC) à l'aide de la méthode PSO

# **III.1.Introduction**

Les moteurs à courant continu à aimant permanent (BLDC) trouvent nombreuses applications dans les industries en raison de leur densité de puissance élevée et de leur facilité de contrôle. Ces moteurs sont généralement commandés à l'aide d'un pont semi-conducteur triphasé. Pour initier et exécuter la séquence de commutation correcte pour faire fonctionner les départs de pont de l'onduleur, connectez les capteurs de position du rotor requis. Selon la position du rotor, les dispositifs de puissance sont commutés séquentiellement tous les 60 degrés. Pour atteindre le niveau de performance souhaité, le moteur nécessite des contrôles de vitesse appropriés. Dans le cas des moteurs à aimants permanents, la vitesse est généralement contrôlée à l'aide d'un contrôleur intégré (PID). L'objectif principal de ce chapitre est de mettre en œuvre deux contrôleurs PID réglables PSO pour contrôler la vitesse du moteur BLDC, réduire les problèmes du contrôleur PID et améliorer les performances de l'appareil. Les résultats de la simulation montrent que cette méthode donne de meilleures performances en apportant quelques modifications pour obtenir les meilleures valeurs de KI, KP et KD ainsi qu'une meilleure réponse en vitesse, temps de stabilisation, temps de montée, dépassement et oscillation. Ce processus consiste à simplifier le modèle en lui attribuant une fonction de transformation équivalente à l'aide des outils de définition du système MATLAB. Ce type de moteur peut être simulé à l'aide du logiciel MATLAB/SIMULINK. Les résultats récents ont été comparés avec un régulateur PID avec PSO, un système sans PSO et deux régulateurs PID avec PSO. La méthode proposée s'est avérée plus efficace et robuste pour améliorer la vitesse de réponse de l'étape BLDC.

# **III.2.Contrôleur PID**

## **III.2.1 Définition**

Contrôleur PID est un système d'auto régulation en boucle fermée, qui cherche à réduire l'erreur entre la consigne et la mesure **[31]**.

**III.1** 

Nous obtenons le contrôleur PID en combinant ces trois actions et satisfait essentiellement Les trois fonctions suivantes :

 $\triangleright$  Il élimine l'erreur statique grâce au terme intégral.

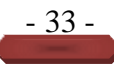

- Des différences dans la sortie sont attendues grâce au terme dérivé.
- Fournit un signal de contrôle tenant compte de l'évolution du signal de sortie par rapport au point de consigne.

## **III.2.2 Action proportionnel (P)**

Il y a un dicton qui dit que l'action est proportionnelle lorsque le signal de commande est proportionnel à signalisation d'erreur. Il corrige immédiatement, et don rapidement, tout écart par rapport à l'échelle pour Turing , l'erreur est approximativement amplifiée par un certain gain constant qui devrait être Déterminé par système **[32]**.

**Consider** 
$$
C \textbf{on} \textbf{sign}(t) = K \textbf{pe}(t) \tag{III.2}
$$

## **III.2.3. Action Intégrale (I)**

Avec ce simple contrôle proportionnel, l'erreur reste constante. Lorsque le système approche de son point de consigne, l'erreur n'est plus assez grand pour entraîner l'actionneur, ainsi, le terme intégré aide à la compensation d'erreur statique et fournit un système plus stable à l'état stable. Plus le Ki est élevé, plus la valeur de la constante est élevée Correction d'erreur Ici, l'erreur entre la consigne et la mesure est combinée par rapport au temps et à une constante qui doit également être déterminée en fonction du système.

**Consider** 
$$
f(t) = Kpe(t) + Ki \int_{0}^{t} e(t)dt
$$

#### **III.2.4. Action Dérivé (D)**

Il est possible que le contrôle du PI annule le point de consigne, ce qui n'est pas toujours ce que nous voulons. Le terme dérivé limite cela. Lorsque le système se rapproche de la consigne, ce terme freine le système en appliquant une action en sens inverse et permet ainsi Stabilité plus rapide. Celle-ci consiste à déduire l'erreur entre la consigne et la mesure par rapport au temps ainsi qu'à la multiplier par une constante.

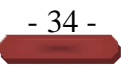

**Consider** 
$$
f(t) = Kpe(t) + Ki \int_{0}^{t} e(t)dt + Kd\frac{d}{dt}e(t)
$$

Les tableaux suivants montrent les effets de chacun des paramètres du contrôleur, KP, et KD, sur un système en cours d'exécution .La boucle fermée peut se résumer :

|           | temps de réponse | dépassement | temps de      | erreur statique |
|-----------|------------------|-------------|---------------|-----------------|
|           |                  |             | stabilisation |                 |
| KP        | diminue          | augmente    | Augmente      | diminue         |
|           |                  |             |               |                 |
| KI        | diminue          | augmente    | Augmente      | éliminer        |
|           |                  |             |               |                 |
| <b>KD</b> |                  | diminue     | Diminue       | pas de          |
|           |                  |             |               | changement      |

**Tableau III.1.** Caractéristiques du contrôleur PID.

# **III.3. Les différentes structures d'un contrôleur PID:**

Il existe trois variantes dans lesquelles nous pouvons implémenter des contrôleurs PID :

#### **III.3.1. La forme PID série :**

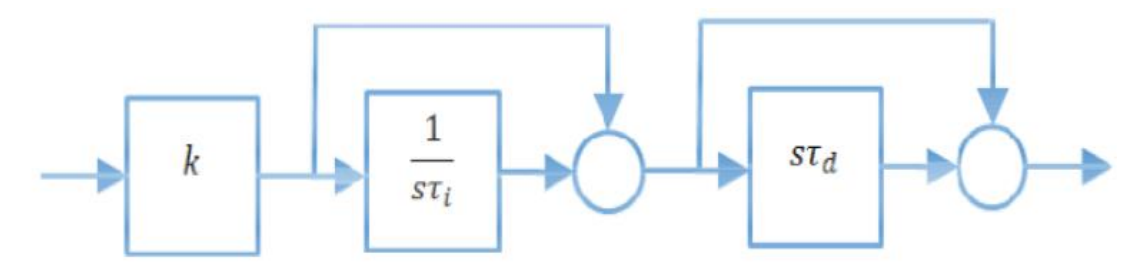

**Figure III.1**. Le contrôleur PID Série [32]**.**

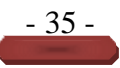

Équation de structure équivalente:

$$
C_{series}(S) = K \left(1 + \frac{1}{s_{\tau i}}\right) \left(1 + S\tau i\right)
$$
III.5

# **III.3.2. La forme PID parallèle :**

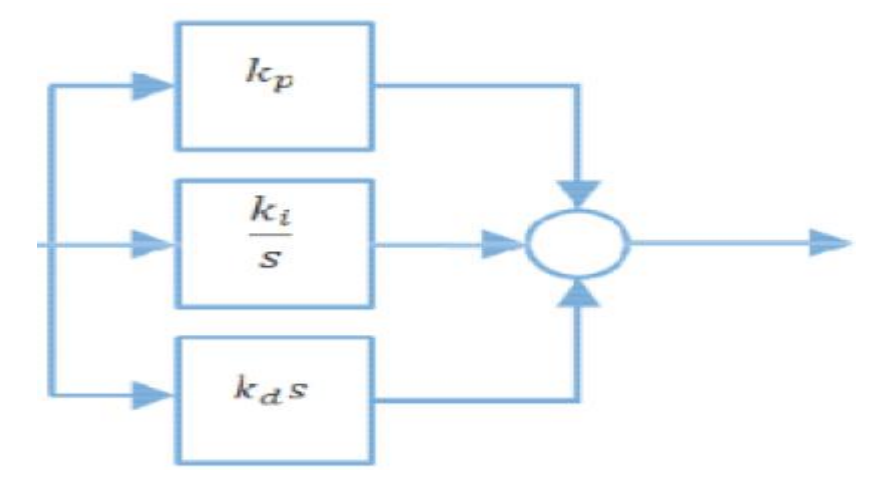

**Figure III.2**. Le contrôleur PID Parallèle **[32]**.

Équation de structure équivalente:

$$
C_{parallels}(S) = K_p + \frac{Ki}{s} + K_d * s \tag{III.6}
$$

# **III.3.3. La forme PID standard :**

Il y en a un autre qui tombe dans le troisième chiffre du PID, et cela s'appelle "standard", "mixte" ou parfois "parfait".

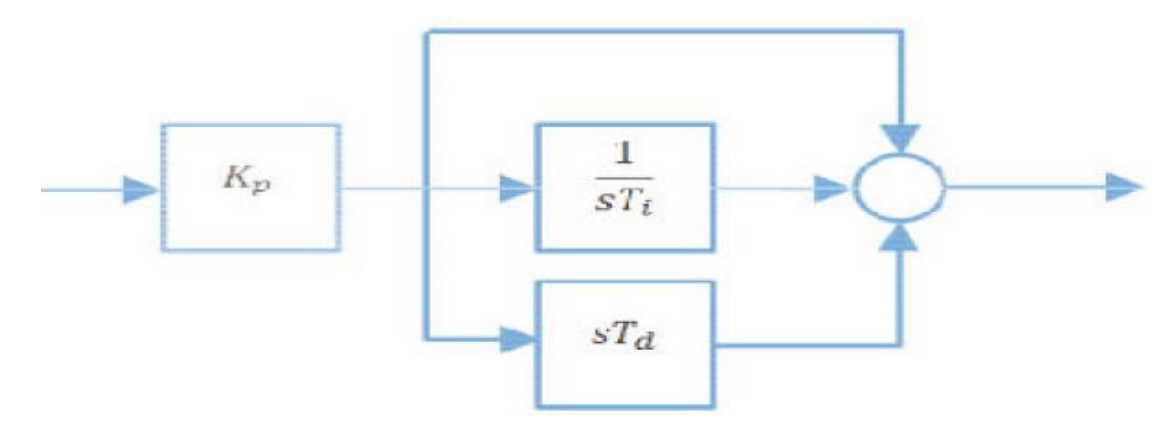

**Figure III.3.** Le contrôleur PID Standard, Mixte ou Idéal **[32]**.

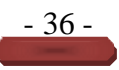

Équation de structure équivalente:

$$
C_{standard}(S)=K\left(1+\frac{1}{STi}+sTd\right)
$$
III.7

# **III.5. Méthode PSO**

#### **III.5. 1.Historique de l'algorithme(PSO)**

Optimisation par essaim particulaire (OEP) est une méthode née en 1995 aux États-Unis sous le nom de Optimisation des essaims de particules (PSO).Initialement, ses deux concepteurs, Russel Eberhart et James Kennedy, cherchaient à modéliser des interactions sociales entre des « agents » devant atteindre un objectif donné dans un espace de recherche commun, chaque agent ayant une certaine capacité de mémorisation et de traitement de l'information. La règle de base était qu'il ne devait y avoir aucun chef d'orchestre, ni même aucune connaissance par les agents de l'ensemble désinformations, seulement des connaissances locales. Un modèle simple fut alors élaboré.Dès les premières simulations, le comportement collectif de ces agents évoquait celui d'un essaim d'êtres vivants convergeant parfois en plusieurs sous-essaims vers des sites intéressants. Ce comportement se retrouve dans bien d'autres modèles, explicitement inspirés des systèmes naturels. Ici, la métaphore la plus pertinente est probablement celle de l'essaim d'abeilles, particulièrement du fait qu'une abeille ayant trouvé un site prometteur sait en informer certaines de ses consœurs et que celles-ci vont tenir compte de cette information pour leur prochain déplacement. Finalement, le modèle s'est révélé être trop simple pour Vraiment simuler un comportement social, mais par contre très efficace en tant qu'outil d'optimisation **[33]**.

#### **III.6.présentation de PSO**

L'optimisation est le mécanisme par lequel on trouve la valeur maximale ou minimale d'une fonction. Ce mécanisme est utilisé dans plusieurs domaines tels que: la physique, chimie, l'économie, et l'informatique…etc. où le but est de maximiser l'efficacité, la productivité et d'autre mesures.

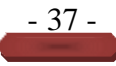

#### **III.6.1. définition de la méthode PSO**

On sait que dans l'algorithme PSO, le comportement social est modélisé par une équation mathématique qui permet d'orienter les particules lors du processus de leur déplacement **[33]**.Mouvement des particules .Elle est influencée par trois composantes : la composante d'inertie, la composante cognitive et Social. Chacun de ces composants reflète une partie de l'équation, Figure (III.4) **[34]** :

1) Composante inertielle : la particule a tendance à suivre la direction du mouvement actuel ;

2) Composante cognitive : la particule a tendance à se déplacer vers sa meilleure position

Déjà passé;

3) Composante sociale : une particule a tendance à se déplacer vers le meilleur endroit que ses voisins atteignent.

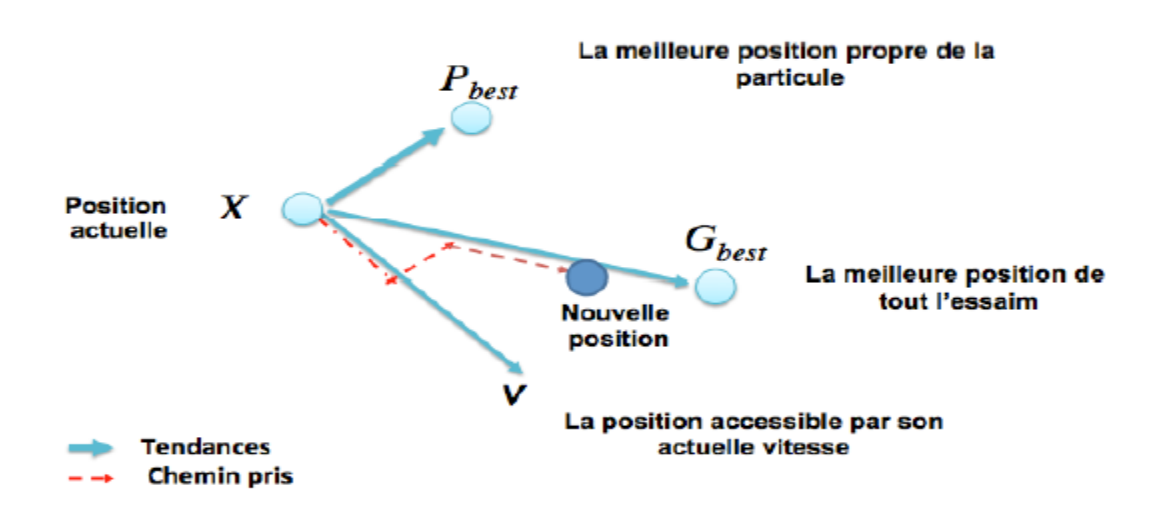

**Figure III.4.**Déplacement d'une particule.

#### **III.6.2. formulation mathématique du PSO**

Cette particule i, à son tour, a l'avantage d'être un essaim dans l'espace de dimensions D, à l'instant t.

Par:

**X** : sa position dans l'espace de recherche ;

**Pb** : la position de la meilleure solution par laquelle elle est passée ;

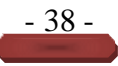

**Pg** : la position de la meilleure solution connue de tout l'essaim ;

**V** : sa vitesse ;

**F (Pg)** : la valeur de fitness de la meilleure solution connue de tout l'essaim.

**F (Pb**) : la valeur de fitness de sa meilleure solution ;

Cette particule i se déplace entre les itérations t et  $t + 1$  selon les équations (4) et (5). [33] :

$$
V(t+1) = V(t) + C1r1(Pb(t) - X(t)) + C2r2(Pg(t) - X(t))
$$
\n(III.8)

$$
X(t+1) = X(t) + V(t+1)
$$
 (III.9)

- C1 et C2 : Il ne peut y avoir deux constantes représentant les coefficients d'accélération des constantes dans certains cas en fonction du problème d'optimisation posé ;

- r1 et r2 : deux nombres aléatoires pris dans l'intervalle [0,1].

Un organigramme pour être dresser comme suit :

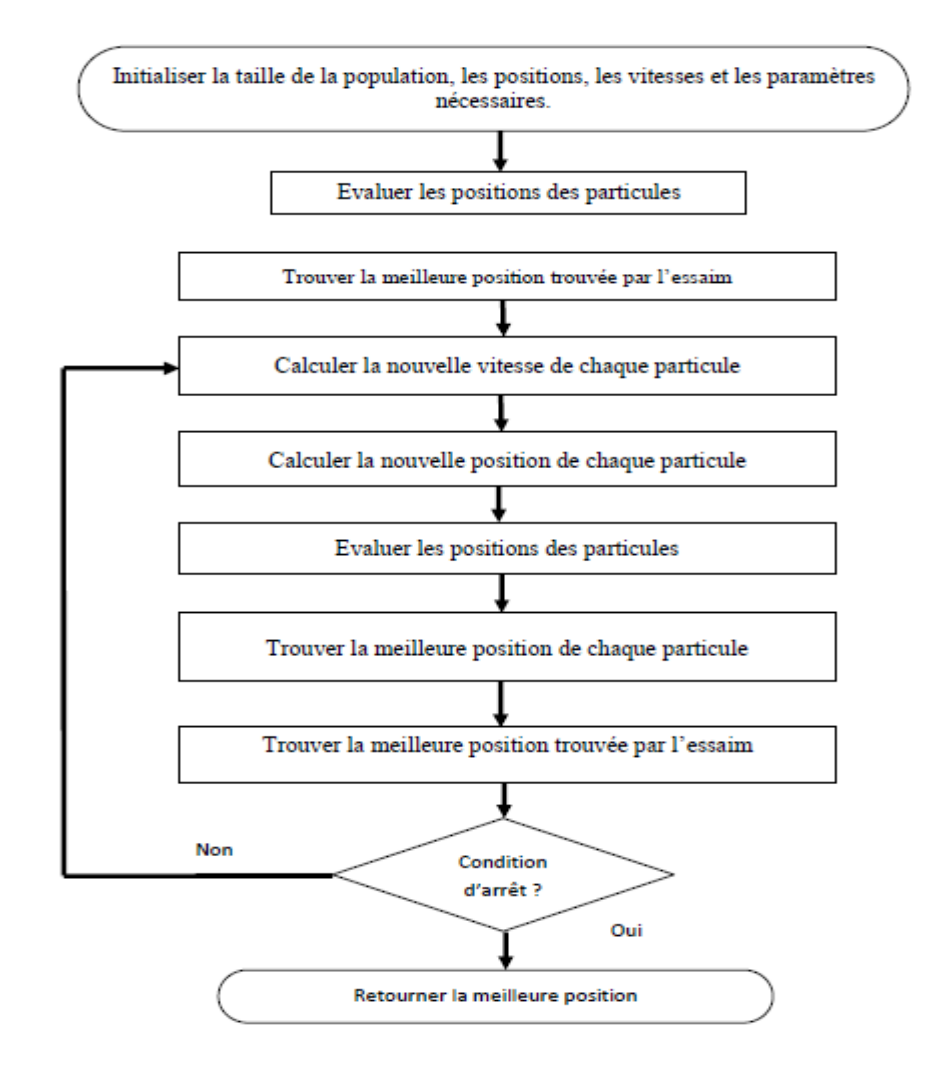

**Figure III.5.** Organigramme de l'algorithme de PSO.

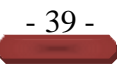

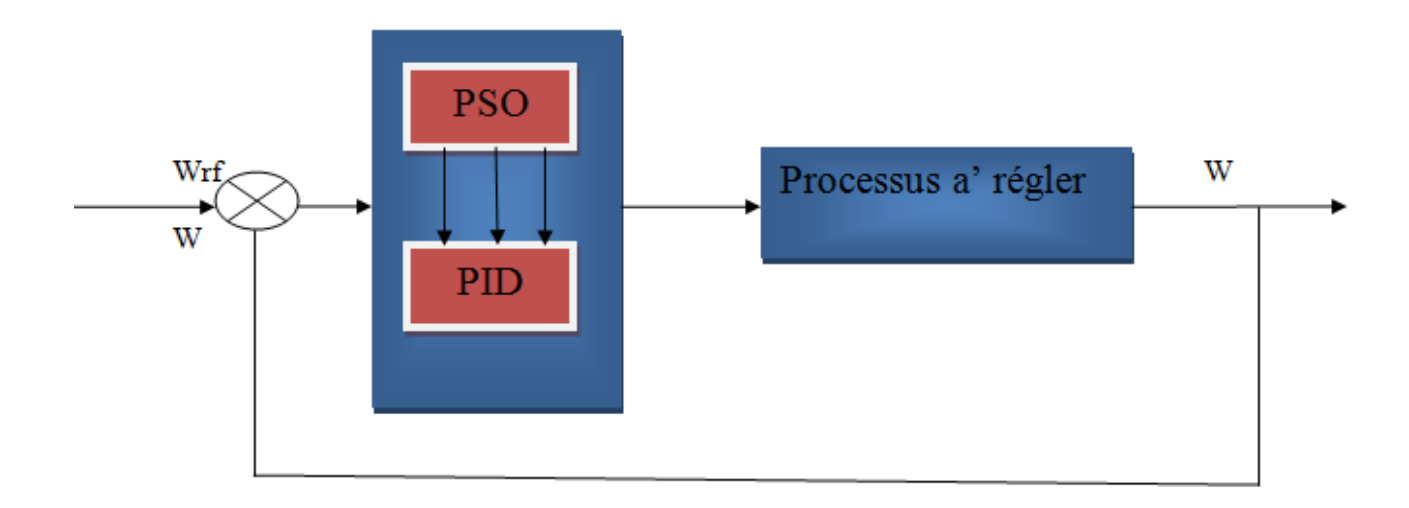

**Figure III.6.** Bloc diagramme d'implantation des PSO pour l'ajustement du PID**.**

#### **III.6.3 algorithme**

L'algorithme de base de la méthode PSO proposé par **[33]**, commence par une initialisation aléatoire des particules dans leur espace de recherche, en leurs attribuant une position et une vitesse initiales. A chaque itération de l'algorithme les particules se déplacent selon les équations (III.5) et(III.5) et les fonctions objectives (fitness) des particules sont calculées afin de pouvoir calculer la meilleure position de toutes Pg. La mise à jour des Pb et Pg est faite à chaque itération suivant l'algorithme cité en figure (III.5) **[35]**.Le processus est répété jusqu'à satisfaction du critère d'arrêt.

#### **III.6.4.principe de base d'un PSO**

Dans le PSO, chaque individu de la population est dit (particule), tandis que la population est connue sous le nom (essaim). Il faut noter, que la particule peut bénéficier des mouvements des autres particules dans la même population pour ajuster sa position et sa vitesse durant le processus d'optimisation. Chaque individu utilise l'information locale à laquelle il peut accéder sur le déplacement de ses plus proches voisins pour décider de son propre déplacement. Des règles très simples comme "rester proche des autres individus", "aller dans la même direction", "aller à la même vitesse" suffisent pour maintenir la cohésion du groupe tout entier. L'espace de recherche est défini comme « voisinage », différentes

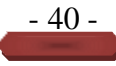

topologies sont considérées : Topologie en (étoile, rayon, circulaire, ..), le plus utilisé est le circulaire tel que schématisé sur la figure (III.6) **[16]**.

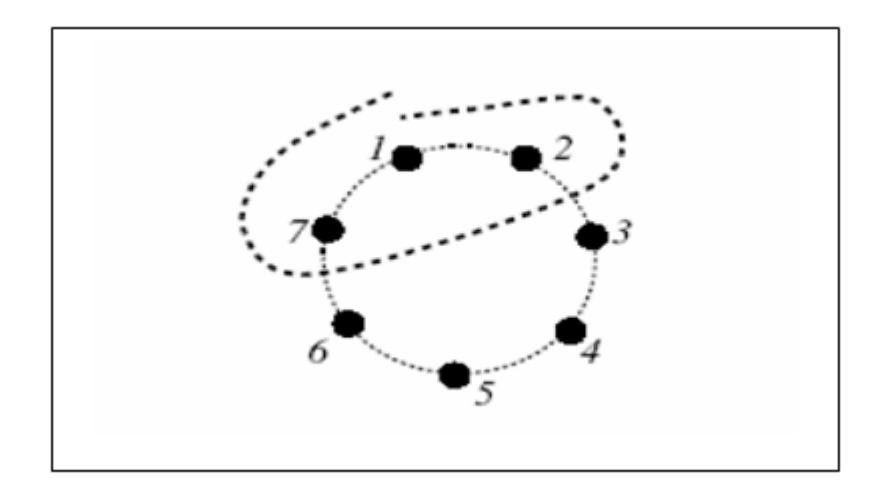

**Figure.III.7.** Le cercle virtuel pour un Swarn de sept particules.

Le groupe d'information de taille trois de la particule 1 est composé des particules 1, 2 et 7.Au départ de l'algorithme, un essaim est réparti au hasard dans l'espace de recherche, chaque particule ayant également une vitesse aléatoire. Ensuite, à chaque pas de temps :

- Chaque particule est capable d'évaluer la qualité de sa position et de garder en mémoire sa meilleure performance, c'est-à-dire la meilleure position qu'elle a atteinte jusqu'ici (qui peut en fait être parfois la position courante) et sa qualité (la valeur en cette position de la fonction à optimiser).
- $\checkmark$  Chaque particule est capable d'interroger un certain nombre de ses congénères de son voisinage et d'obtenir de chacune d'entre elles sa propre meilleure performance.
- $\checkmark$  A chaque pas de temps, chaque particule choisit la meilleure des meilleures performances dont elle a connaissance, modifie sa vitesse en fonction de cette information et de ses propres données et se déplace en conséquence.
- $\checkmark$  A partir des quelques informations dont elle dispose, une particule doit décider de son prochain mouvement, c'est-à-dire décider de sa nouvelle vitesse. Pour ce faire, elle combine trois informations.

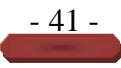

- $\checkmark$  Sa meilleure position actuelle.
- $\checkmark$  Sa vitesse actuelle.
- $\checkmark$  La meilleure performance (vitesse et position) de ses voisines Le hasard joue un rôle, grâce à une modification aléatoire limitée des coefficients de confiance, ce qui favorise l'exploration de l'espace de recherche.

Naturellement, pour pouvoir être programmé, tout ceci est formalisé dans des équations de mouvement. Un point intéressant est que, contrairement à bien d'autres heuristiques qui restent purement expérimentales, il existe une analyse mathématique précisant les conditions de convergence et le choix des paramètres **[17]**.

# **III.7. Implémentation d'un contrôler PSO\_PID**

Les deux contrôleurs (PID) d'un moteur (BLDC) optimisé par une méthode PSO pour l'identification des paramètres sont simulés à l'aide de MATLAB / SIMULINK.

# **III.8.Avantages de l'algorithme PSO**

- $\checkmark$  PSO est une technique sans dérivée, tout comme les autres techniques d'optimisation heuristique.
- $\checkmark$  Le PSO est facile dans son concept et sa mise en œuvre de codage par rapport aux autres techniques d'optimisation heuristique.
- $\checkmark$  Le PSO est moins sensible à la nature de la fonction objective par rapport aux approches mathématiques conventionnelles et aux autres méthodes heuristiques.
- $\checkmark$  Le PSO a un nombre limité de paramètres, y compris uniquement le facteur de poids d'inertie et deux coefficients d'accélération par rapport à d'autres méthodes d'optimisation heuristique concurrentes. De plus, l'impact des paramètres sur les solutions est considéré comme moins sensible par rapport aux autres algorithmes heuristiques **[36]**.
- Le PSO semble être un peu moins dépendant d'un ensemble de points initiaux par rapport à d'autres méthodes évolutives, ce qui implique que l'algorithme de convergence est robuste.

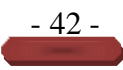

 Les techniques PSO peuvent générer des solutions de haute qualité dans un temps de calcul plus court et des caractéristiques de convergence stables par rapport aux autres méthodes stochastiques **[37]**.

## **III.9.Inconvénients de l'algorithme PSO.**

L'inconvénient majeur de PSO, comme dans d'autres techniques d'optimisation heuristique, est qu'il lui manque quelque peu une base mathématique solide pour l'analyse à surmonter dans le développement futur de théories pertinentes. De plus, il peut avoir certaines limitations pour les applications ED en temps réel telles que la répartition de 5 minutes compte tenu des contraintes du réseau, car le PSO est également une variante des techniques d'optimisation stochastique nécessitant un temps de calcul relativement plus long que les approches mathématiques. Cependant, on pense que l'approche basée sur les OSP peut être appliquée aux problèmes ED hors ligne du monde réel tels que les marchés de l'électricité à un jour. En outre, l'approche basée sur les PSO est considérée comme ayant moins d'impact négatif sur les solutions que les autres approches basées sur l'heuristique.Cependant, il a toujours les problèmes de dépendance vis-à-vis des point et paramètres, difficulté à trouver leur conception optimale paramètres, et la caractéristique stochastique de la finale les sorties.

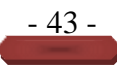

# **III.8. simulation et résultats**

# **III.8.1. simulation**

-Dans le circuit suivant, nous avons combiné le moteur avec l'algorithme (PSO) indiqué :

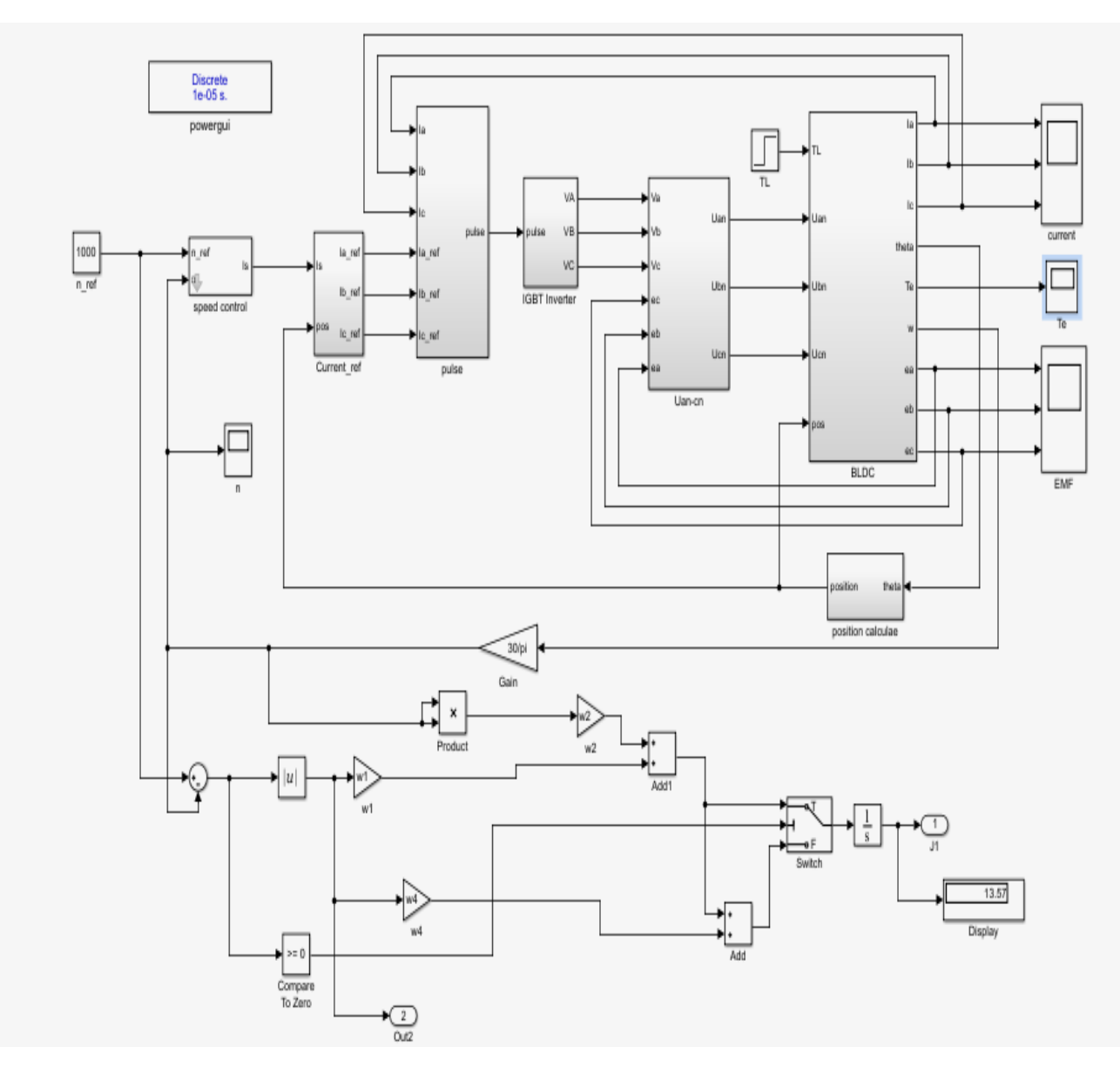

**Figure III .8.**Schéma contrôle d'une machine BLDC avec commande PSO.

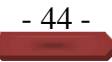

# **III.8.2.les résultats**

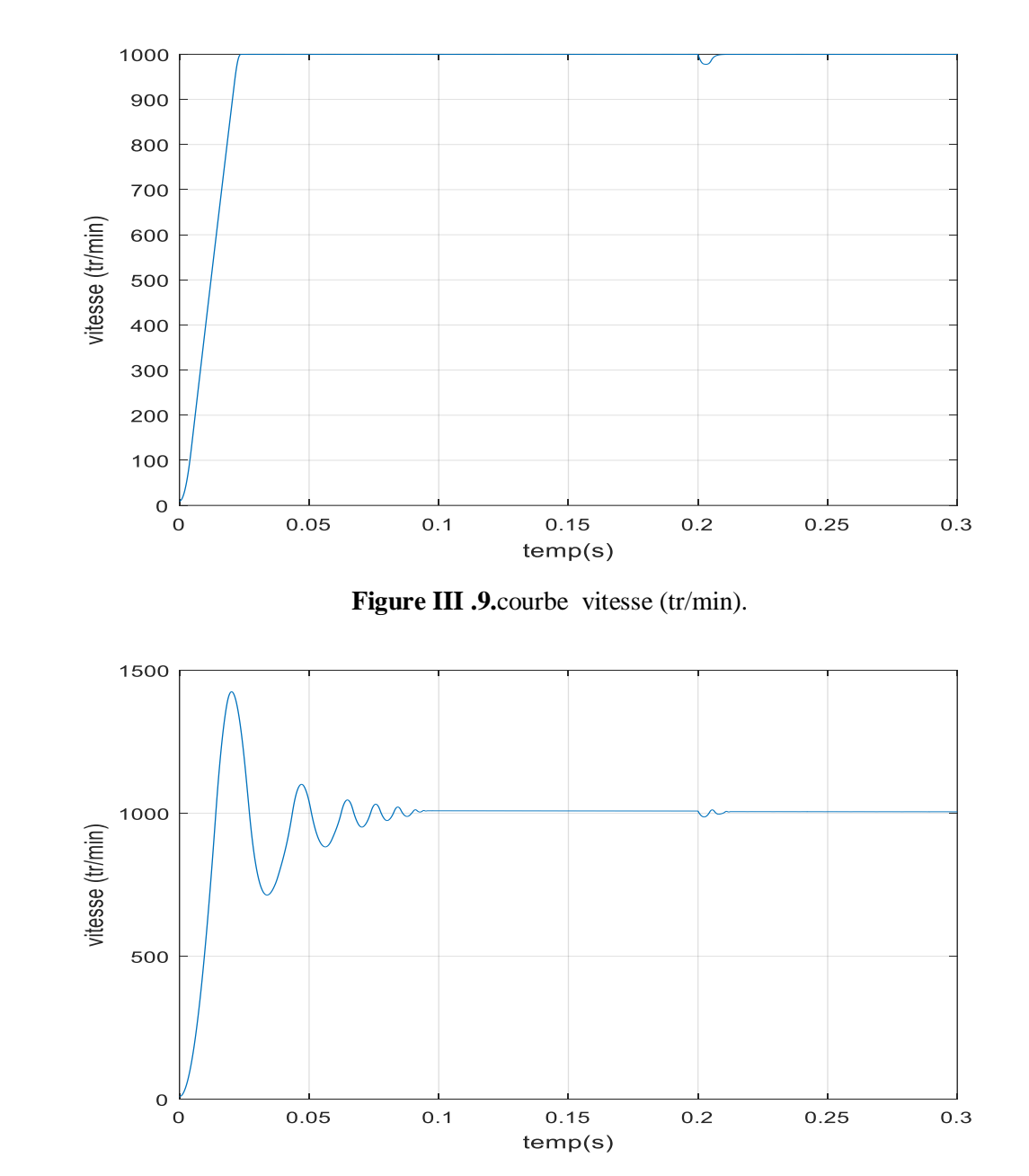

-Les résultats sont obtenus pour voir à quelle vitesse le système répond, comme la montre la figure :

**Figure II.11.** Courbe vitesse (tr/min)**.**

La forme de la vitesse reste lisse avec un bon point de consigne (figure III.9). Sur le champ [0 0.3] avec une réponse claire à la commande apparue à travers le champ [0 0.025] sur la différence dans la première expérience, la courbe de vitesse était ondulée (figure II.11).

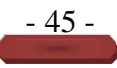

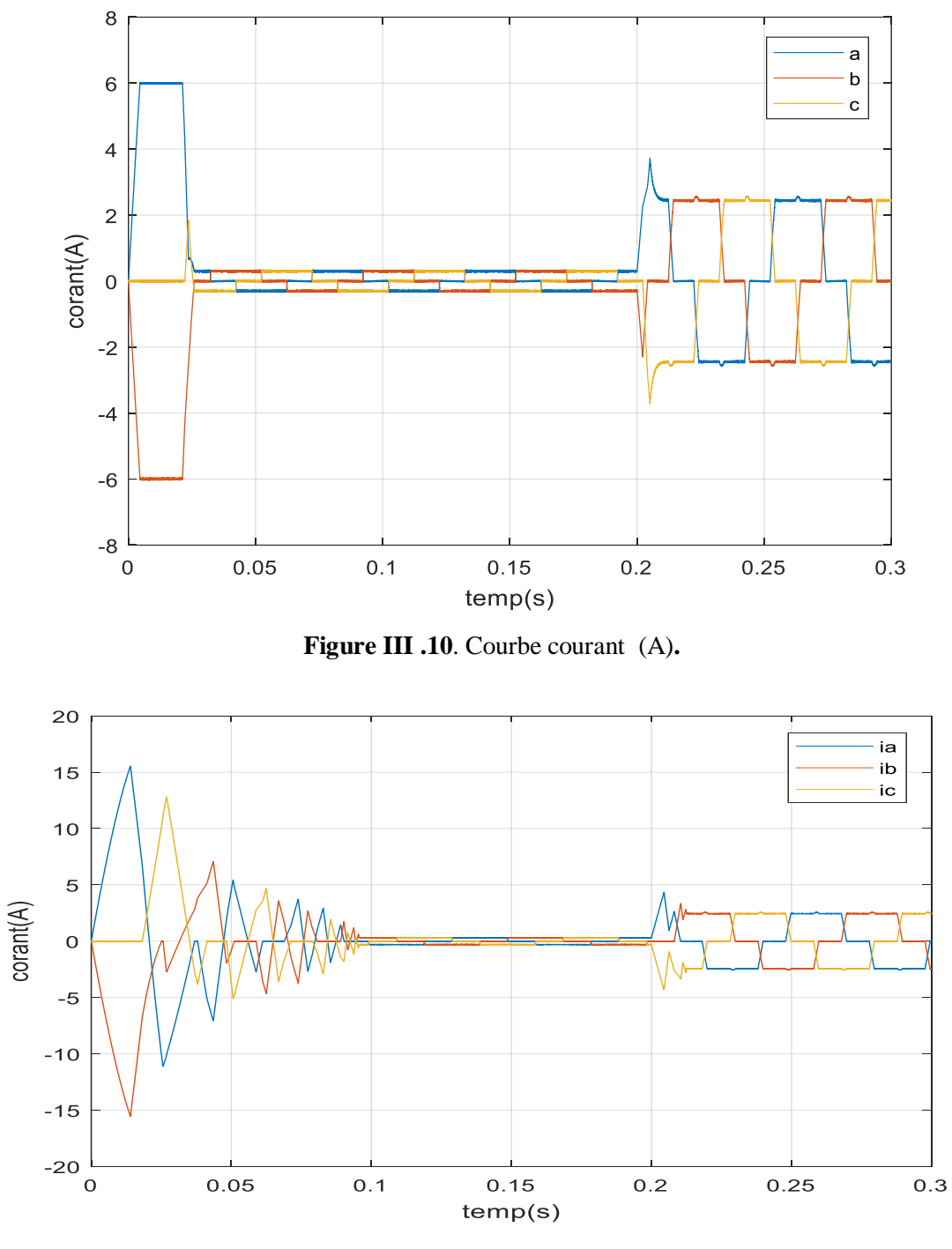

**Figure II.9.** Courbe courant  $(I_a I_b I_c)$  (A).

Nous voyons l'effet de l'impédance exceptionnelle dans la courbe de la première expérience (II.9) contrairement à la deuxième courbe, donc le but était d'annuler l'impédance, nous obtenons donc une opération similaire pour un dispositif CC avec un signal discret (III.10).

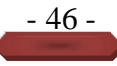

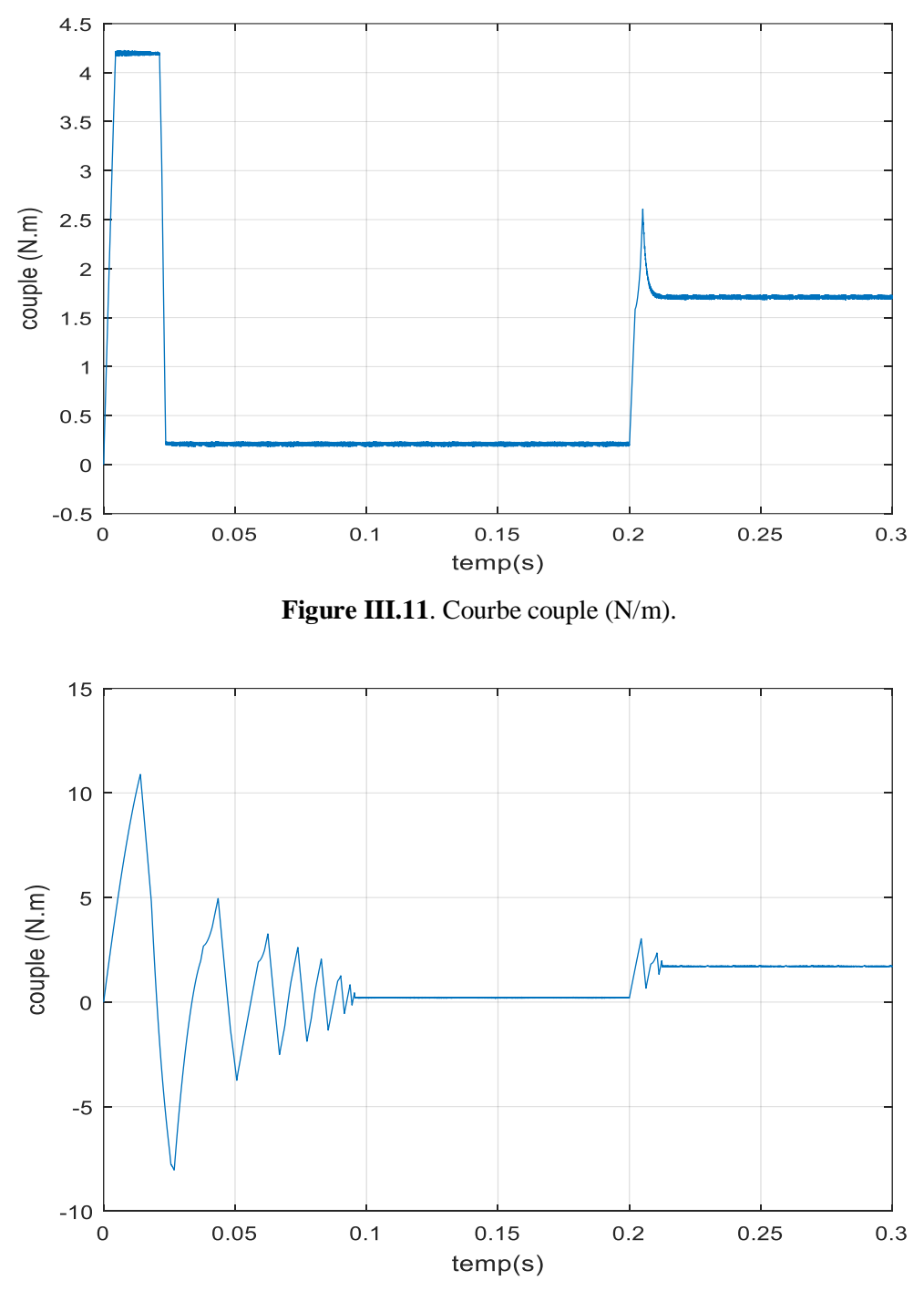

**Figure II.12.** Courbe couple (N.m).

Affiche les paramètres de la réponse en 7 étapes d'un système en boucle fermée avec un contrôleur PSO-PID utilisant la fonction de fitness basée sur ITSE et avec un contrôleur PSO-PID. La figure 8 montre l'effet de la différence d'amplitude de couple sur la réponse en vitesse à  $(t = 0.2)$  s.

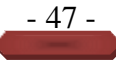

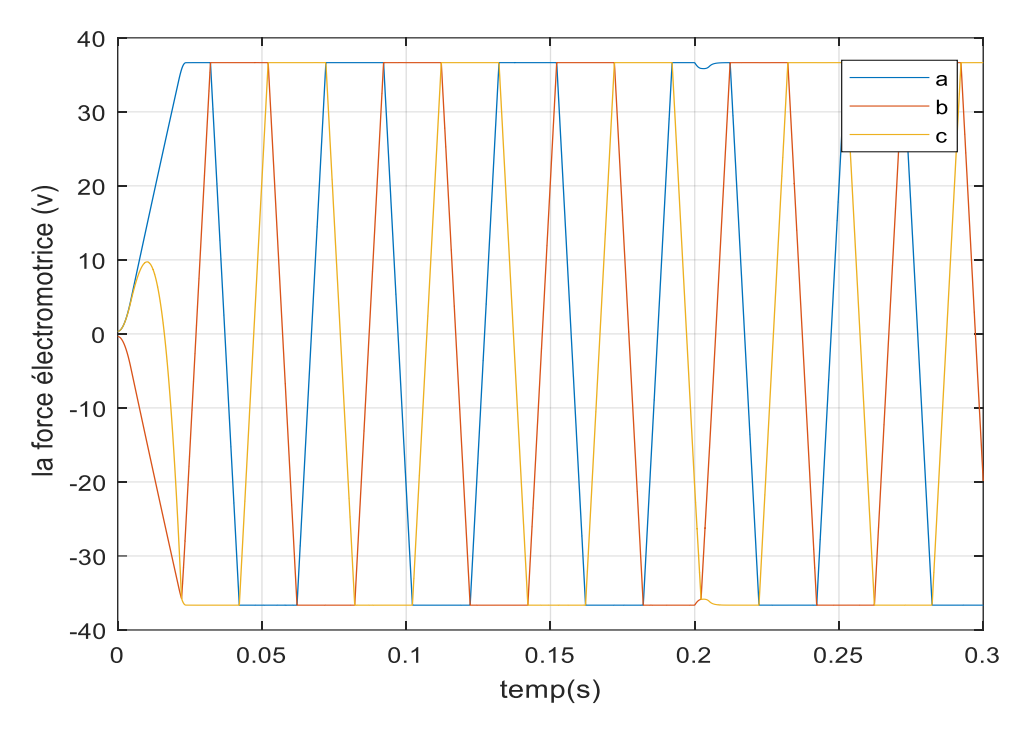

**Figure III .12.** Courbe force electrometric –FEM- (V).

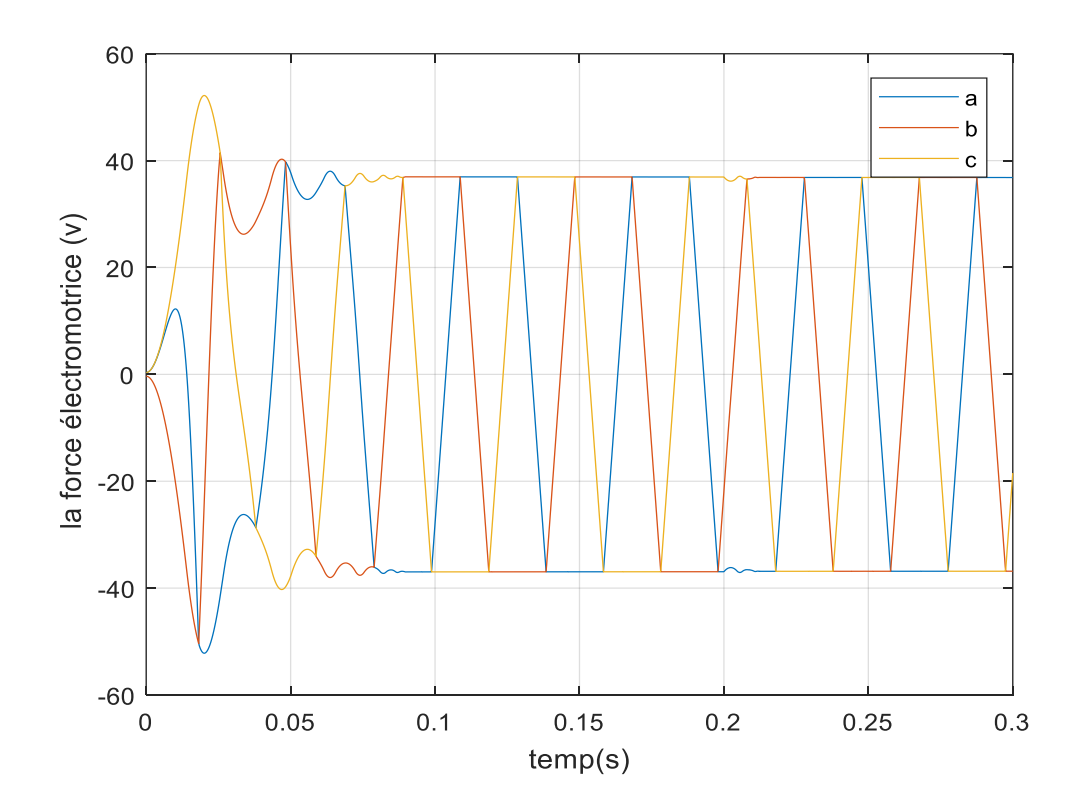

**Figure II.10.** Courbe électromotrice (v).

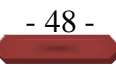

Nous remarquons une différence significative dans la force électrique de la figure. III.12 par rapport à la figure.III.10 dans la première expérience, et la différence apparaît dans la vitesse de réponse du système, car il s'agissait d'une réponse rapide dans la deuxième expérience contrairement à la première. L'expérience suit des différences dans la forme des courbes montrées sur la figureIII.12. On remarque également dans la première expérience que les courbes ondulent du champ [0 ; 0,1] contrairement à la deuxième expérience où elle était stable et sans ondulations, et tout cela est en raison du contrôle PID et de l'algorithme PSO, qui à leur tour ont conduit à une amélioration significative de la réponse.

#### **III.9.conclusion**

Dans ce chapitre, nous avons présenté les couramment utilisés Pour améliorer n'importe quelle fonction. Diverses applications ont été proposées, des algorithmes PSO étant appliqués pour évaluer et ajuster le gain du régulateur (PID) utilisé. Au cours du processus d'optimisation, les solutions possibles sont évaluées par une fonction qui comprend quatre critères de performance calculés sur la réponse globale du système. Les simulations réalisées ont démontré la robustesse et le bon comportement de l'estimateur utilisé lors de la convergence vers des solutions globales. La méthode stochastique PSO utilisée évite de recourir à l'arithmétique usuelle pour la déterminer En évaluant le gain du régulateur en fonction de l'application recherchée, on peut conclure que la technologie est robuste et résiliente, comme en témoignent de nombreux travaux spécialisés.

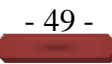

# **Conclusion général**

Le travail effectué dans le cadre de cette thèse porte sur le contrôle au moyen de PID et la comparaison des résultats obtenus pour le couple, la vitesse, la tension et le courant d'un moteur à courant continu sans balais (CBLD).

Le moteur BLDC présente de nombreux avantages par rapport aux autres moteurs pour système d'entraînement électrique, tels qu'un niveau sonore réduit, un rendement élevé (en raison de l'absence de pertes dans le rotor) et une grande fiabilité grâce à l'élimination de certains problèmes au niveau de l'excitation.

Nous avons commencé cette thèse par un bref aperçu du principe du moteur BLDC, puis l'histoire et la structure de cette machine et en donnant les équations électriques et mécaniques. Pour tester les performances d'un moteur BLDC, un modèle dynamique doit être disponible sous forme d'équations différentielles pour la courante phase, pour le mode de fonctionnement (moteur). Pour créer ces équations, le programme MATLAB a été utilisé, qui simule le fonctionnement du moteur

Après cela, nous avons créé un modèle qui nous aide à améliorer la vitesse de réponse et à réduire le taux d'erreur. Ce modèle est un algorithme parmi les algorithmes bien connus appliqués au contrôleur PID. Ce dernier est connu sous le nom d'algorithme PSO. Ce modèle facilite l'obtention d'excellents résultats en termes de précision. Ce modèle fonctionne sur la fusion et l'agrégation des particules, chaque particule choisissant sa position d'origine, afin d'obtenir un graphique haute résolution et sans erreur. Des tests de simulation ont permis de vérifier que ce modèle est suffisamment précis tant dans le système statique que dynamique. Enfin, en ajustant les outils de contrôle PID avec l'algorithme PSO, nous avons obtenu une très grande différence entre la première et la deuxième étude. La deuxième expérience était excellente par rapport aux résultats obtenus précédemment.

# **References bibliographic**

**[1]** George Ellis, "Advances in Brushless DC Motor Technology.Control, et Fabrication", Kollmorgen Corporation, Radford, Virginie, États-Unis, 1996.

**[2]** Ward Brown, "Contrôle de moteur CC sans balais simplifié", Microchip Technology Incorporé, 2002.

**[3]** Moteurs électriques modernes", ThinGap Corporation, 2001-2004.

**[4]** Chang-Laing Xia, « Entraînements et commandes de moteurs CC sans balais à aimant permanent », première édition, Science Press, John Wiley and Sons, Singapour 2012.

**[5]** KHALFAOUI SAIDA, « Réalisation d'un banc d'essai moteur électrique années 2014/2015.

**[6]** M. Etique « Entraînements Réglés MET2 », Cours, Département D'Electricité et d'Informatique, Haute Ecole d'Ingénierie et de Gestion du Canton de Vaud (HEIGVd), 2005.

**[7]** https://e3arabi.com/?p=674848

**[8]** https://www.electrical4u.com/brushless-dc-motors

**[9]** http://fr.rmbttmotor.com/news/what-re-the-advantages-and disadvantages-ofbr-8515392. HTML

**[10]** H.Aid, W.Aina. Synthèse De Lois de Commande Non-Linéaires Pour Un Entrainement Electrique A Vitesse Variable Basée Sur Un Moteur Synchrone A Aimants Permanents, Mémoire de Master, Université abou bekr belkaid, Tlemcen, 2013.

**[11]** https://ar.fmuser.net/content/?15184.html

**[12]** G. Sturtzer, "Modélisation et Commande des Moteurs Triphasés", Ellipses Edition, Markty. S.A, 2000.

**[13]** H. B. Hansen et al : « A Hybrid Model of a Brushless DC Motor ». 16e Conférence internationale IEEE sur les applications de contrôle Dans le cadre de la multiconférence IEEE sur les systèmes et le contrôle. Singapour. Octobre. 2007.

**[14]** ALHASSOUN : « Étude et mise en œuvre de machines à aimantation induite activée à haute vitesse », Thèse de doctorat, École Nationale Supérieure de Toulouse (ENSEEIHT), Mai. 2005.

**[16]** FLORAN MARTIN : « Contribution au dimensionnement optimal de machines synchrones à aimants déposés en surface pour applications à hautes vitesses », Thèse de doctorat de l'Université de Nantes 2013.

**[17]** IBTIOUEN : « Contribution au dimensionnement électromagnétique d'une machine synchrone autopilotée à aimants insérés », Thèse de Doctorat d'état, ENP, avril. 1993.

**[18]** MOHAND OURAMDANE HAMITI : « Réduction des ondulations de couple d'une machine synchrone à réluctance variable. Approches par la structure et par la commande », Thèse de Doctorat, Université Henri Poincaré, Nancy-I, 2009.

**[19]** HUGUETTE TIEGNA : « Contribution à la modélisation analytique des machines synchrones à flux axial à aimants permanents à attaque directe en vue de leur dimensionnement. Application aux éoliennes », Thèse de Doctorat, Université du Havre, 2013.

**[20]** LEROY : « Etude et mise au point de moto-ventilateurs à hautes performances pour l'aéronautique », Thèse de Doctorat de l'Institut National Polytechnique de Toulouse, Novembre 2006.

**[21]** GEORGES COUDERCHON : "alliages magnétiques doux", technique de l'ingénieur (M350- 16), (M350-25), (M350-21).

**[22]** Nabil ABDEL KARIM : « Optimisation multicritères et multi-physique d'aérogénérateurs à aimants permanents à flux axial », Thèse de doctorat, Université du Havre 2013.

**[23]** COUDERCHON : « Alliages Fer et Fer-Cobalt. Propriétés magnétiques. Traité Génie électrique ». D2 130, 1994.

**[24]** M. Oubidar, S. Bendaoud. Machine Synchrone/Asynchrone, Projet de fin d'étude en ingénierie, Université du québec en Abitibi-Témiscaminque, 2010.

**[25]** A. Kassatkine, "Electrotechnique élémentaire", Edition Mir, Moscou 1987.

**[26]** COUDERCHON, J.L. PORTESIL : « les Alliages de Fer et de Nickel, ch. 1. Quelques propriétés des alliages FeNi riches en Nickel », Lavoisier Tec et Doc., 1996.

**[27]** Lahouel Dalila,' Commande Non Linéaire Adaptative D'une Machine synchrone à aimants permanents. Thèse de Magister Université de BATNA

**[28]** S. Rama Reddy et al : « Modélisation et simulation d'un moteur PMBLDC VSIfed contrôlé en boucle fermée », International Journal of Advanced Engineering Technology EISSN 0976-3945.

**[29]** T.V. Narmadha et all : « speed control of PMBLDC drive with gate controlmethod usingconventional and fuzzy controller », International Journal of Engineering Science and Technology, Vol. 2(11), 2010, 6663-6674

**[30]** M. ETIQUE : « Entraînements Réglés MET2 ».Haute Ecole d'Ingénierie et de Gestion du canton de Vaud. Mars, 2006.

**[31]** Asservissement par PID : Daniel Ross, Etienne Deguine, Michael Camus 30 mars 2010.

**[32]** O.Aidan, « handbook of PI and PID controller tuning rules 1 », publié par Imperial College Press, 2006.

**[33]** M. ETIQUE : « Entraînements Réglés MET2 ».Haute Ecole d'Ingénierie et de Gestion du canton de Vaud. Mars, 2006.

**[33]** KENNEDY J., EBERHART R., « Particle Swarm Optimization », Actes de la conférence conjointe internationale IEEE sur les réseaux de neurones, IEEE Press, vol. 8, non. 3, p. 1943–1948. 1995.

**[34]** Perfectionnement d'un algorithme adaptatif d'Optimisation par Essaim Particulaire. Applications en génie médical et en électronique. Thèse de Doctorat, Université de Paris 12 Val de Marne, France. 2008.

**[35]** GHERBOUDJ A., Méthodes de résolution de problèmes difficiles académiques. Thèse de Doctorat, Université de Constantine 2, Algérie, 2013.

**[36]** RC Eberhart et Y. Shi, "Comparaison entre les algorithmes génétiques et l'optimisation des essaims de particules", Proc. IEEE Int. Conf. Évol. Compu., pages 611-616, mai 1998.

**[37]** Z. L. Gaing, "Optimisation de l'essaim de particules pour résoudre la répartition économique en tenant compte des contraintes du générateur", IEEE Trans. sur les systèmes d'alimentation, Vol. 18, n° 3, pages 1187-1195, août 2003.

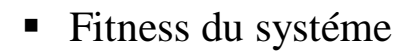

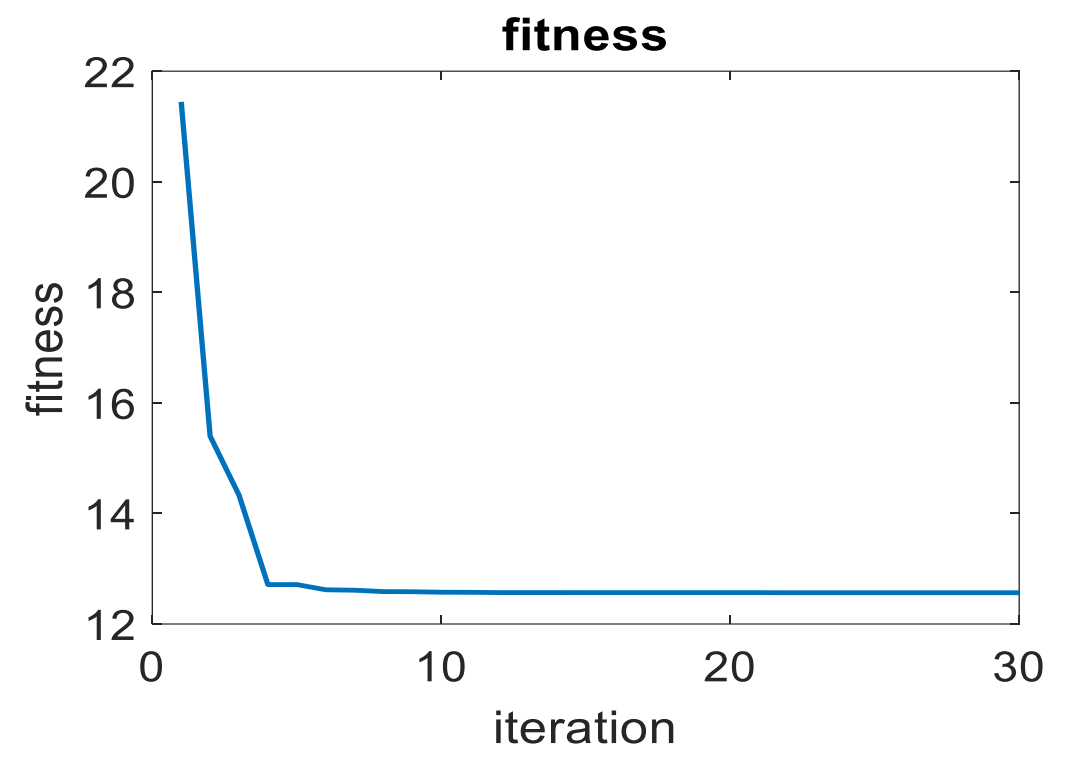

les paramètres du régulateur

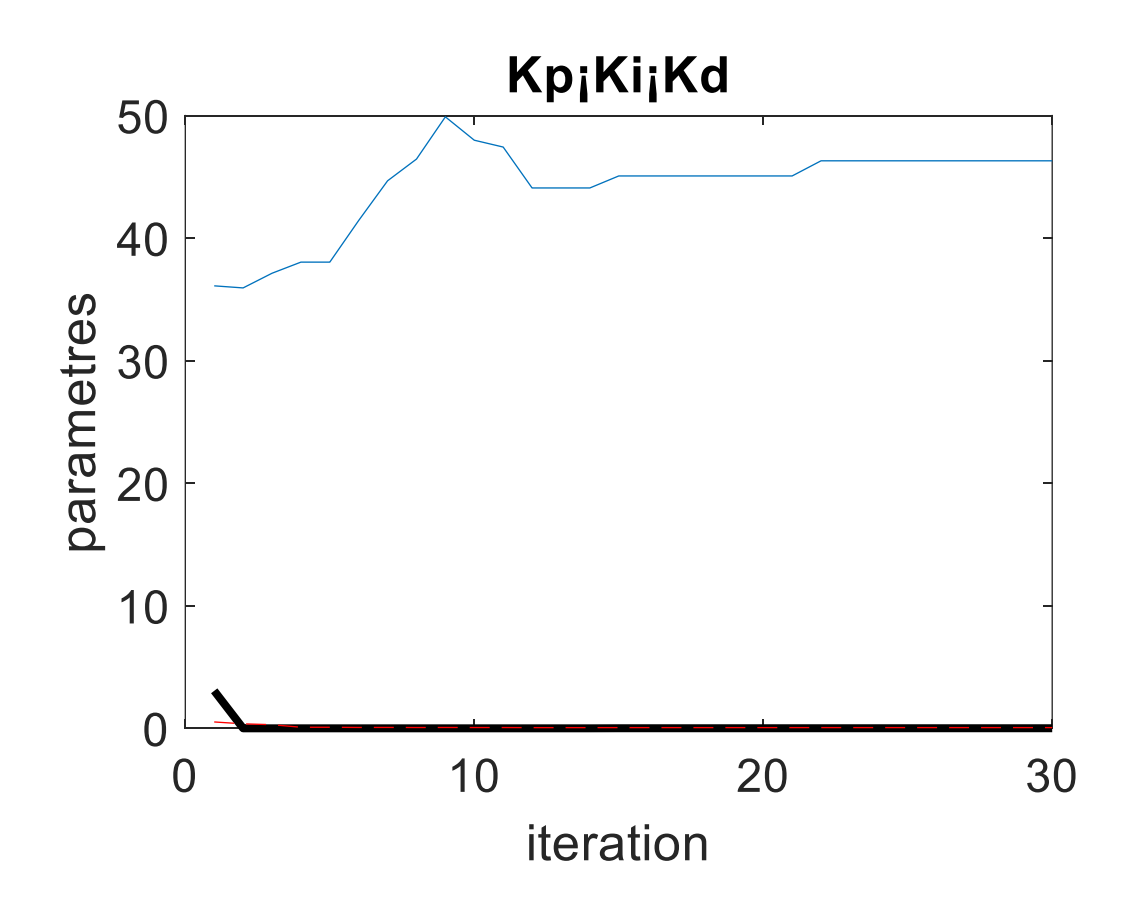
## Tableaux Caractéristiques du contrôleur PID

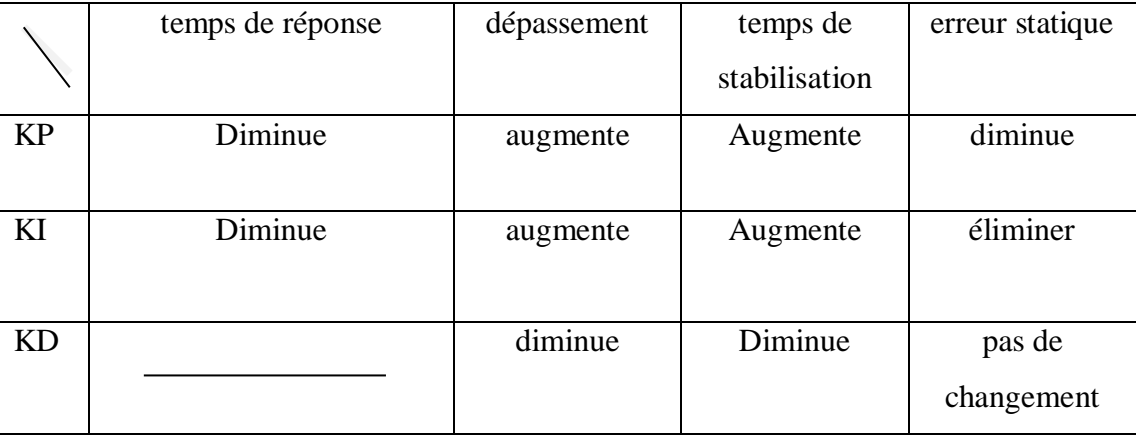

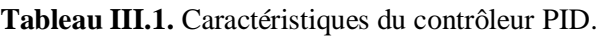